檔 號:<br>保存年限:

### 臺北市政府工務局大地工程處 函

地址:臺北市信義區松德路300號3樓 承辦人:施柏宇 電話: 2759-3001#3722 電子信箱: ge-10754@mail.taipei.gov.tw

### 受文者:中華民國大地工程技師公會

發文日期:中華民國108年1月2日 發文字號:北市工地審字第1076021463號 速別:普通件 密等及解密條件或保密期限: 附件: (3201921\_1076021463\_1\_ATTACH1.pdf)

主旨:有關「臺北市水土保持申請書件管理平台」新增線上申請 項目案,詳如說明,請杳照。

說明:

一、旨揭平台新增線上申請項目如下, 惠請轉知所屬會員多加

利用,108年4月1日後本處將不受理紙本申請:

(一)水土保持計書義務人及技師變更報備

(二)水土保持計書暫停審查申請

(三)水土保持計畫開工期限或復工期限展延

(四)水土保持計畫開工/復工申報

(五)水土保持計書工期展延

(六)水土保持計書設施調整報備

(七)水土保持計畫停工申請

(八)水土保持計畫完工申報

二、如有系統上問題或使用上之建議,請不吝告知本處(客服電 話: 02-27593001#3729 許先生),本處將持續廣納使用者

回饋意見,進行滾動式修正。

正本:社團法人中華民國水土保持技師公會全國聯合會、中華民國土木技師公會全國聯合 會、中華民國大地工程技師公會、社團法人中華民國水利技師公會全國聯合會、台北

3.

#### 第1頁,共2頁

市土木技師公會、社團法人臺北市水土保持技師公會、社團法人台北市水利技師公 會、社團法人臺灣省土木技師公會、社團法人新北市土木技師公會、桃園市土木技師 公會、社團法人台中市土木技師公會、高雄市土木技師公會、社團法人臺灣省水土保 持技師公會、社團法人新北市水土保持技師公會、社團法人高雄市水土保持技師公 會、社團法人台灣省水利技師公會

副本:電2010年102文章

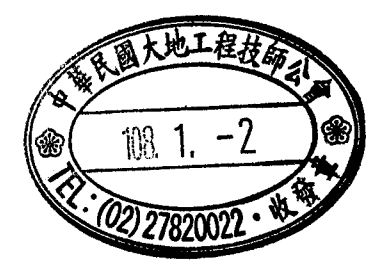

# 臺北市政府工務局大地工程處

# 臺北市水土保持申請書件管理平台

# 系統操作手冊

### 廠商名稱:多維空間資訊有限公司

聯絡資訊: 02-27929328/tcge7@geovector.com.tw

#### 錄  $\mathbf{B}$

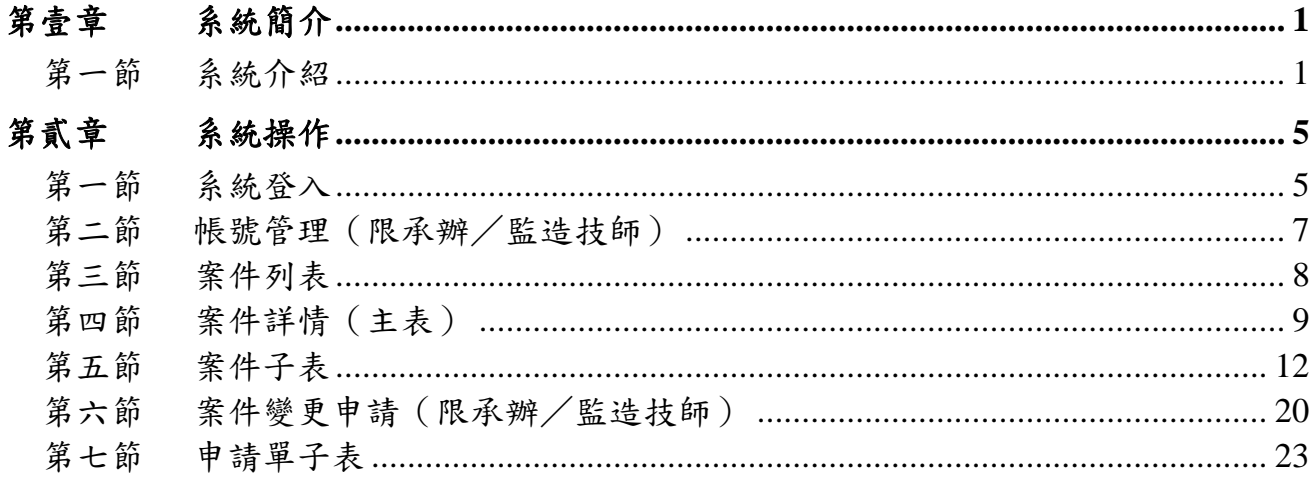

### 圖目錄

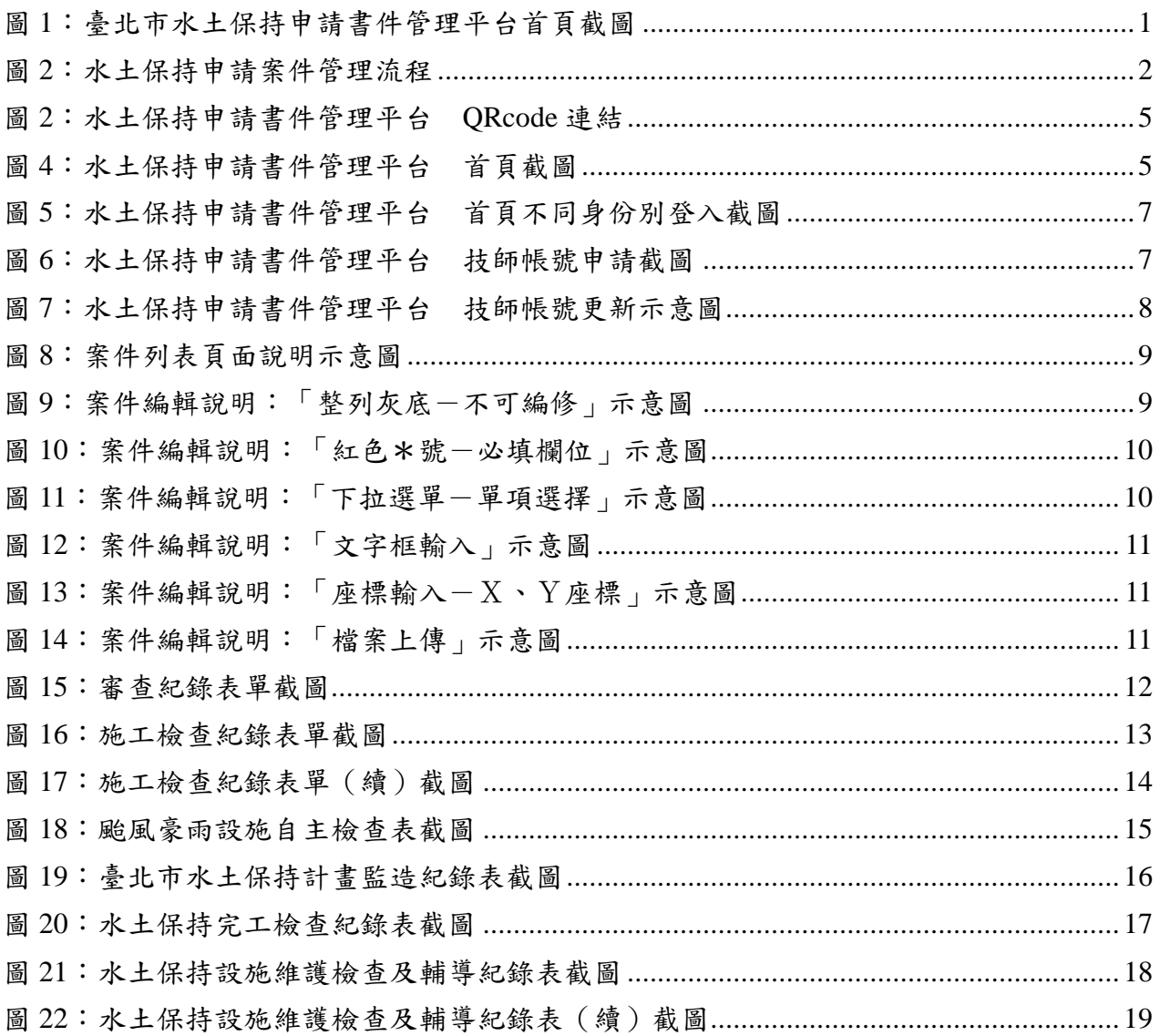

### 表目錄

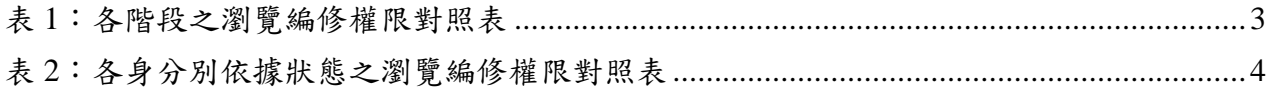

# <span id="page-5-0"></span>第壹章 系統簡介

### 第一節 系統介紹

<span id="page-5-1"></span>在資訊爆炸的時代,如何有效利用歷年建立及收集的資訊,是資訊系統 的一個重大課題,大地工程處資訊系統於 100~101 年開始了第一次的數位改 革,將傳統紙本、公文、宣導等資料逐步轉換為電子數位資訊,逐年完成資 料建檔、資料查詢、資料檢核、資料分享等功能,系統收集山坡地防災、水 土保持計畫、山坡地輔導與違規案件、巡查管理資料,並於 104 年開始陸續 收集各系統使用來源、使用流量、使用頻率等資訊,透過資料與資訊的收集 與建立,系統將邁入第二次的數位改革,透過施工書件線上建立、多緯度的 空間資料加入,輔以系統使用數據,提供大地工程處更進一步了解市民關心 什麼、需要什麼,轉化為大地工程處進行坡地管理及決策的參考依據。

水保申請案件流程,依照水土保持局之規範與現行業務執行方式,分為 「申請」、「受理」、「審查」、「施工」與「完工」五個階段,並於各階 段依照案件狀態委由檢查單位、施工單位進行各階段的資料登錄與文件遞送, 本工作項目依據實際使用需求,提供案件線上填登表單及審查檢核機制,同 時填登資訊將即時與坡地管理資料庫中案件勾稽與回傳,提供各階段資訊之 完整填登、查詢及管理。

<span id="page-5-2"></span>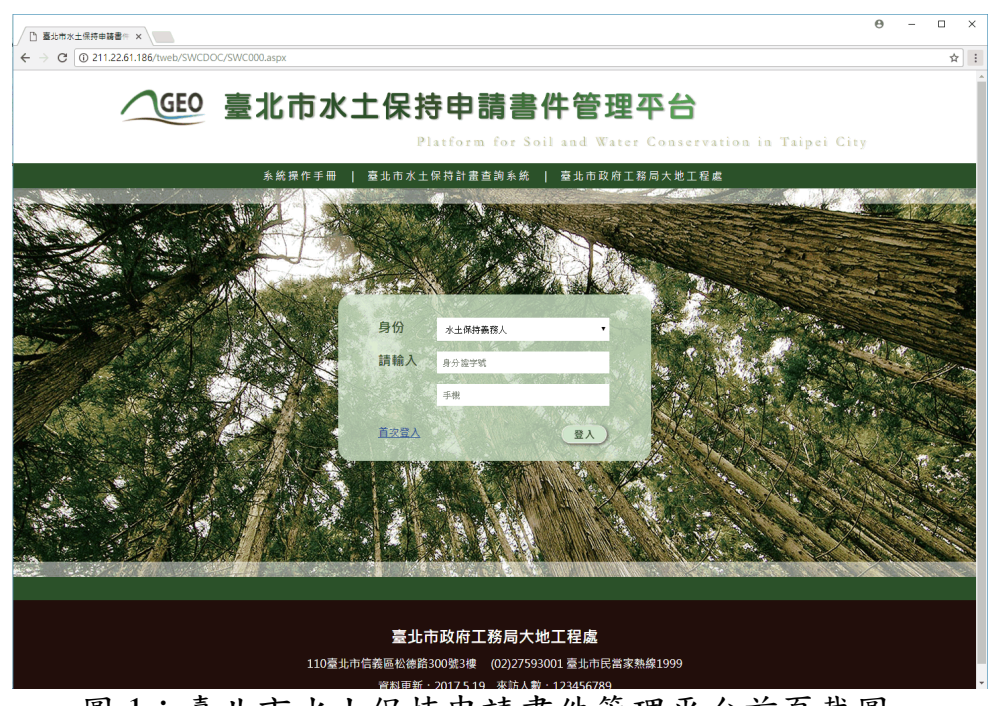

圖 1:臺北市水土保持申請書件管理平台首頁截圖

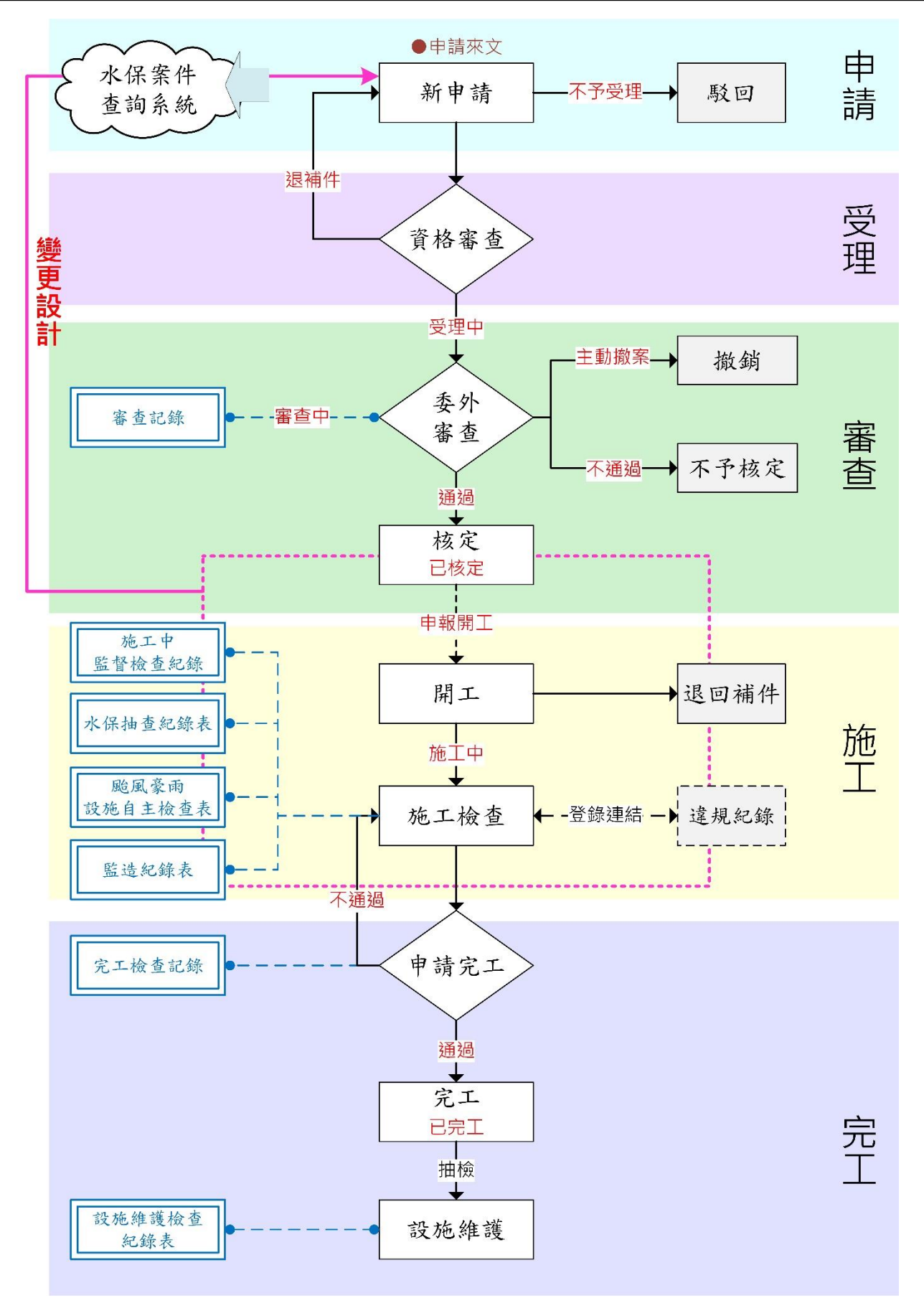

<span id="page-6-0"></span>圖 2:水土保持申請案件管理流程

申請書件管理平台將依使用需求分為6種身分別,分別依據階段及功能, 進行案件的列表與權限之顯現或編修,規劃權限如下表所示:

<span id="page-7-0"></span>

| 身份別<br>案件狀態            | 承辦技師              | 義務人                | 審查公會 監造技師 檢查公會 |             |             | 完工檢查<br>公會  | 大地處  |
|------------------------|-------------------|--------------------|----------------|-------------|-------------|-------------|------|
| 案件列表                   | 自己申請相自己相關案<br>關案件 | 件                  | 相關審查案          | 相關案件        | 相關檢查案       | 所有完工檢<br>查案 | 全部案件 |
| 基本資料區塊                 | 可編修               | 可編修<br>(僅簡易水<br>保) | 可瀏覽            | 可瀏覽         | 可瀏覽         | 可瀏覽         | 可瀏覽  |
| 受理區塊                   | 可瀏覽               | 可瀏覽                | 可瀏覽            | $\mathbf X$ | $\mathbf X$ | $\mathbf X$ | 可瀏覽  |
| 審查區塊                   | 可瀏覽               | 可瀏覽                | 可編修            | 可瀏覽         | 可瀏覽         | $\mathbf X$ | 可瀏覽  |
| ·審查紀錄表                 | 可瀏覽               | 可瀏覽                | 可編修            | X           | X           | $\mathbf X$ | 可瀏覽  |
| 施工區塊                   | $\mathbf X$       | 可瀏覽                | X              | 可編修         | 可編修         | 可瀏覽         | 可瀏覽  |
| •施工檢查紀錄表               | $\mathbf X$       | 可瀏覽                | $\mathbf X$    | 可瀏覽         | 可編修         | 可瀏覽         | 可瀏覽  |
| · 水保抽查紀錄表<br>(限機關於內部填) | $\mathbf X$       | 可瀏覽                | $\mathbf X$    | 可瀏覽         | 可瀏覽         | 可瀏覽         | 可瀏覽  |
| · 颱風豪雨設施自<br>主檢查表      | $\mathbf X$       | 可瀏覽                | $\mathbf X$    | 可編修         | 可瀏覽         | 可瀏覽         | 可瀏覽  |
| ·監造紀錄表                 | X                 | 可瀏覽                | X              | 可編修         | 可瀏覽         | 可瀏覽         | 可瀏覽  |
| ・完工檢查紀錄表               | $\mathbf X$       | 可瀏覽                | $\mathbf X$    | 可瀏覽         | 可編修         | 可瀏覽         | 可瀏覽  |
| 完工後區塊                  | X                 | 可瀏覽                | X              | X           | X           | 可編修         | 可瀏覽  |
| •設施維護檢查表               | $\mathbf X$       | 可瀏覽                | $\mathbf X$    | $\mathbf X$ | $\mathbf X$ | 可編修         | 可瀏覽  |

表 1:各階段之瀏覽編修權限對照表

<span id="page-8-0"></span>

| 身份別  |      |                    |                    |             |              | 完工檢查        |     |
|------|------|--------------------|--------------------|-------------|--------------|-------------|-----|
| 案件狀態 | 承辦技師 |                    | 義務人 審查公會 監造技師 檢查公會 |             |              | 公會          | 大地處 |
| 退補件  | 可編修  | 可編修<br>(僅簡易水<br>保) | $\mathbf X$        | $\mathbf X$ | $\mathbf X$  | $\mathbf X$ | 可瀏覽 |
| 不予受理 | 可瀏覽  | 可瀏覽                | $\mathbf X$        | $\mathbf X$ | $\mathbf X$  | $\mathbf X$ | 可瀏覽 |
| 受理中  | 可編修  | 可編修<br>(僅簡易水<br>保) | $\mathbf X$        | $\mathbf X$ | $\mathbf X$  | $\mathbf X$ | 可瀏覽 |
| 審查中  | 可瀏覽  | 可瀏覽                | 可編修                | $\mathbf X$ | $\mathbf X$  | $\mathbf X$ | 可瀏覽 |
| 暫停審查 | 可瀏覽  | 可瀏覽                | 可編修                | X           | $\mathbf{X}$ | X           | 可瀏覽 |
| 撤銷   | 可瀏覽  | 可瀏覽                | 可瀏覽                | $\mathbf X$ | $\mathbf X$  | $\mathbf X$ | 可瀏覽 |
| 不予核定 | 可瀏覽  | 可瀏覽                | 可瀏覽                | X           | $\mathbf{X}$ | X           | 可瀏覽 |
| 已核定  | 可瀏覽  | 可瀏覽                | 可瀏覽                | $\mathbf X$ | $\mathbf X$  | $\mathbf X$ | 可瀏覽 |
| 施工中  | 可瀏覽  | 可瀏覽                | 可瀏覽                | 可編修         | 可編修          | $\mathbf X$ | 可瀏覽 |
| 停工中  | 可瀏覽  | 可瀏覽                | 可瀏覽                | 可瀏覽         | 可瀏覽          | $\mathbf X$ | 可瀏覽 |
| 已完工  | 可瀏覽  | 可瀏覽                | 可瀏覽                | 可瀏覽         | 可瀏覽          | 可編修         | 可瀏覽 |
| 廢止   | 可瀏覽  | 可瀏覽                | 可瀏覽                | 可瀏覽         | 可瀏覽          | 可瀏覽         | 可瀏覽 |
| 失效   | 可瀏覽  | 可瀏覽                | 可瀏覽                | 可瀏覽         | 可瀏覽          | 可瀏覽         | 可瀏覽 |
| 已變更  | 可瀏覽  | 可瀏覽                | 可瀏覽                | 可瀏覽         | 可瀏覽          | 可瀏覽         | 可瀏覽 |

表 2:各身分別依據狀態之瀏覽編修權限對照表

# <span id="page-9-0"></span>第貳章 系統操作

系統分為「系統登入」、「帳號管理」、「案件列表」、「案件詳情(主 表)」及「案件子表」等區塊,依據前述的權限,分別進行資料查詢、瀏覽及 填報相關表單,透過資料的收集與建立,將水土保持書件資料數值化,提供後 續大數據之分析應用。

# <span id="page-9-1"></span>第一節系統登入

系統網址:<http://tcgeswc.taipei.gov.tw/swcdoc/>

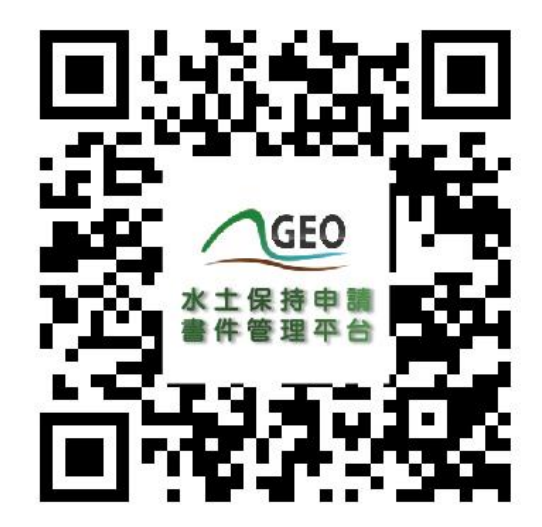

圖 3:水土保持申請書件管理平台 QRcode 連結

<span id="page-9-3"></span><span id="page-9-2"></span>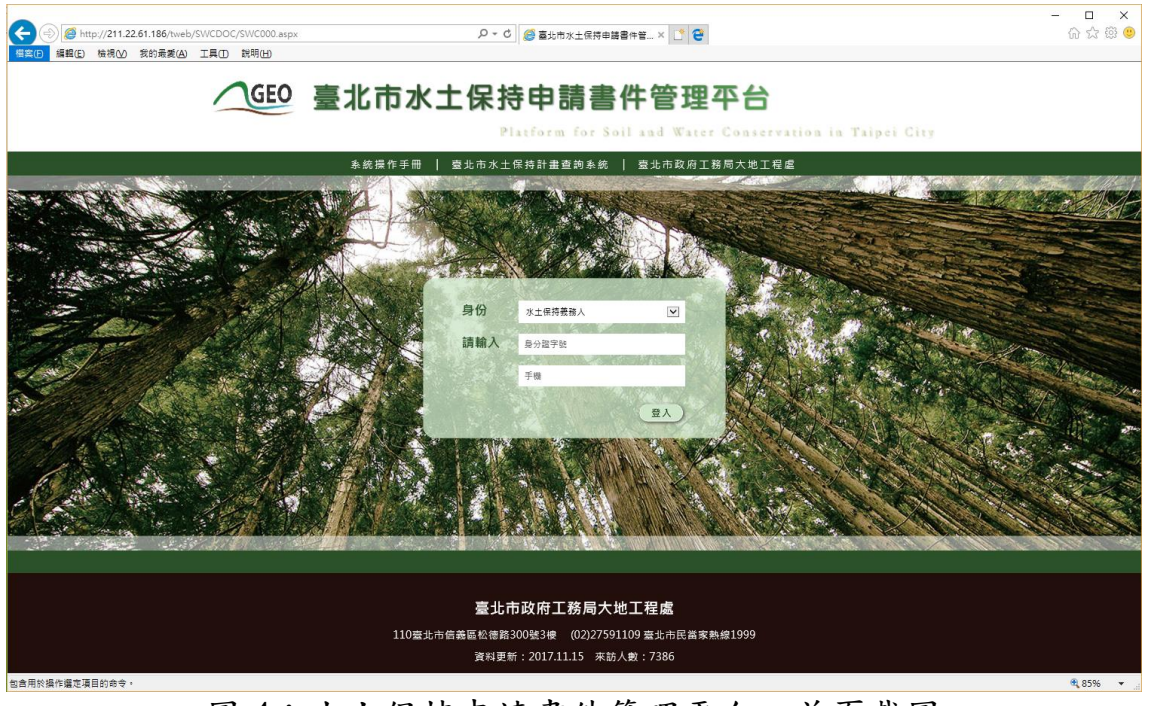

圖 4:水土保持申請書件管理平台 首頁截圖

系統首頁分為四種登入身分,相對應輸入條件如下:

- 1. 水土保持義務人,應輸入「身分證字號」+「手機」,書件類別為 「水土保持計畫」案件,應由承辦技師協助申請案件並登入義務人 音料後,義務人方可依照登錄資料進入查詢;書件類別為「簡易水 保 , 案件,可由承辦技師進行登錄後進行查詢編修基本資料,亦可 由義務人自行輸入身分證字號及手機,進行登錄,並可針對案件進 行基本資料編修。
- 2. 承辦/監造技師,首次登入應先做帳號申請,並等待大地工程處核 准通過之信件通知,申請通過者應輸入「身分證字號」+「自設密 碼」進行登入,登入後方可依照權限進行承辦案件之查詢及編修。
- 3. 工務局大地工程處,請輸入「臺北市山坡地整合資訊系統/坡地管 理資料庫」之「員工帳號」+「密碼」,登入後進行全數案件之查 詢。
- 4. 審查/檢查公會,首次登入請與大地工程處聯繫申請帳號,申請通 過者應輸入「申請帳號」+「密碼」進行登入,登入後方可依照權 限進行承辦案件之查詢及編修。

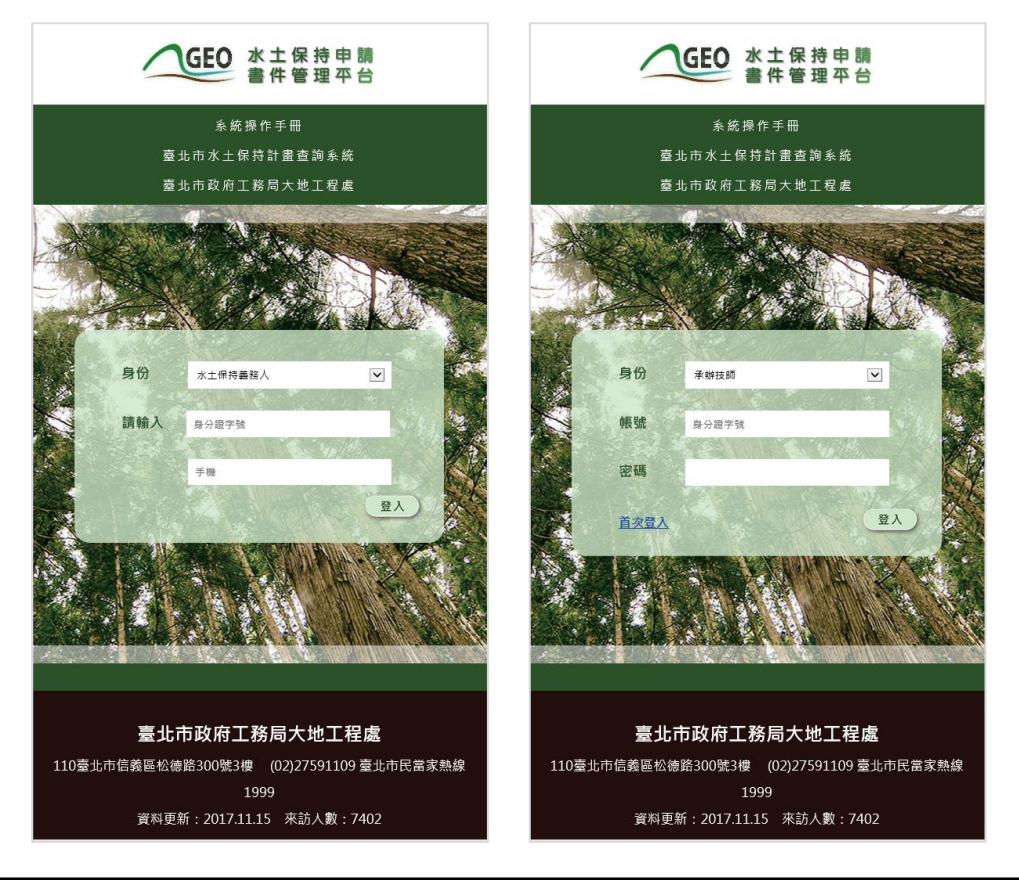

圖 5:水土保持申請書件管理平台 首頁不同身份別登入截圖

## <span id="page-11-1"></span><span id="page-11-0"></span>第二節帳號管理(限承辦/監造技師)

承辦/監造技師,首次登入應先做帳號申請,由大地工程處系統管理員 於「坡地管理資料庫-帳號管理」進行核准或駁回,當大地工程處完成核准 或駁回後,系統將自動發信至申請時填寫之電子信箱進行通知,因此於初次 申請時務必將電子信箱填寫正確,核准通過後,若個人資料有更新時,亦須 同步於系統「帳號管理」功能進行更新。

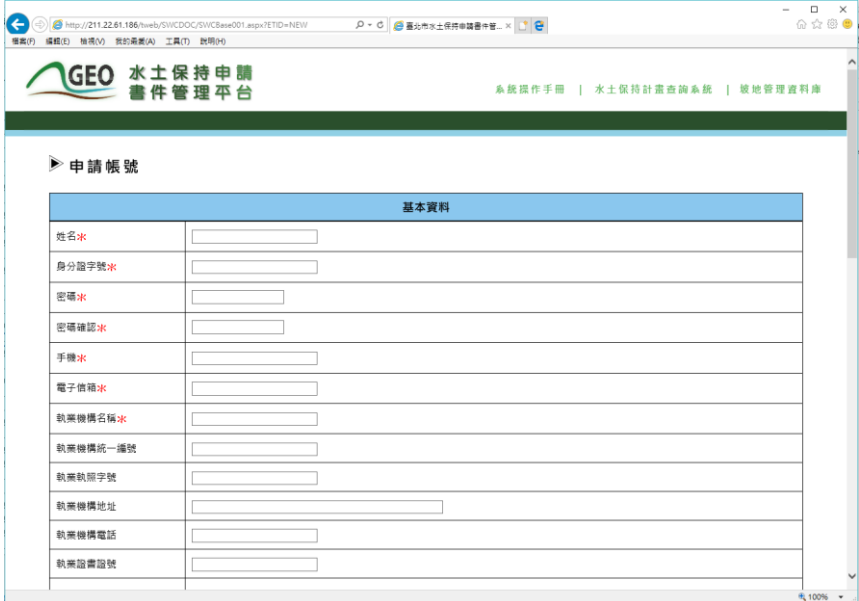

<span id="page-11-2"></span>圖 6:水土保持申請書件管理平台 技師帳號申請截圖

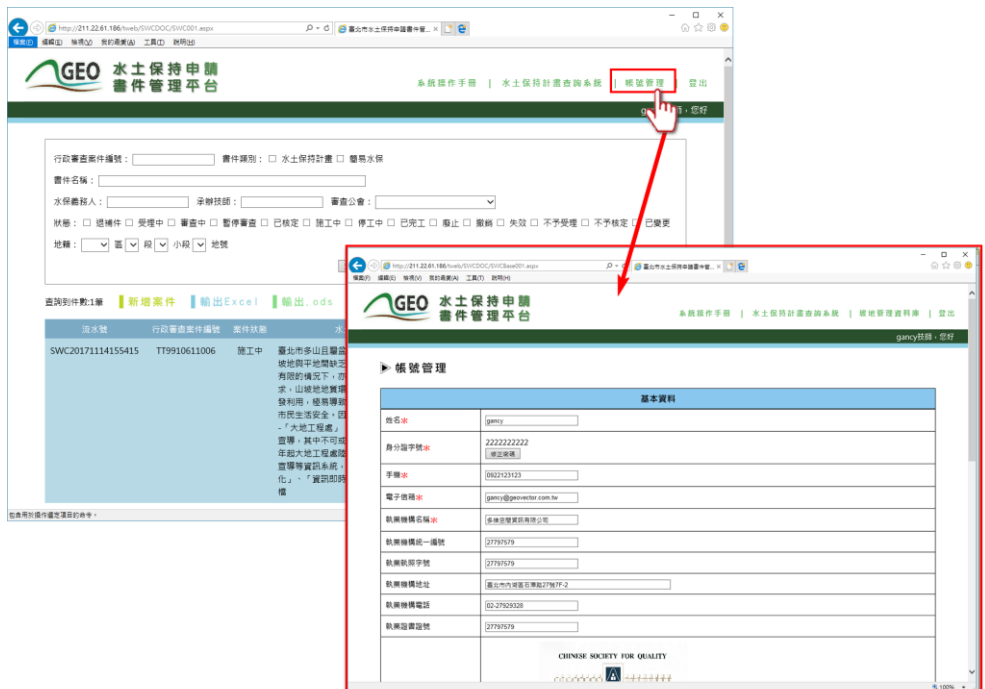

圖 7:水土保持申請書件管理平台 技師帳號更新示意圖

### <span id="page-12-1"></span><span id="page-12-0"></span>第三節案件列表

系統登入後會進入到查詢頁,頁面分為「查詢條件框」、「案件資訊區」 及「案件列表」三大區塊,說明如下:

- 1. 「查詢條件框」:提供案件編號、書件類別、書件名稱、水保義務 人、承辦技師、審查公會、案件狀態、地籍等查詢方式,上述條件 提供複合式查詢,使用者可依照使用需求進行單種或多條件之複合 式查詢,查詢結果將依照使用者自身案件及條件條列於案件列表中。
- 2. 「案件資訊區」:提供查詢案件數、新增案件(依權限提供)、輸 出 Excel 檔案及輸出.ods 檔案等四項功能。
- 3. 「案件列表」:依照登入者所擁有之案件及查詢條件,提供案件列 表。

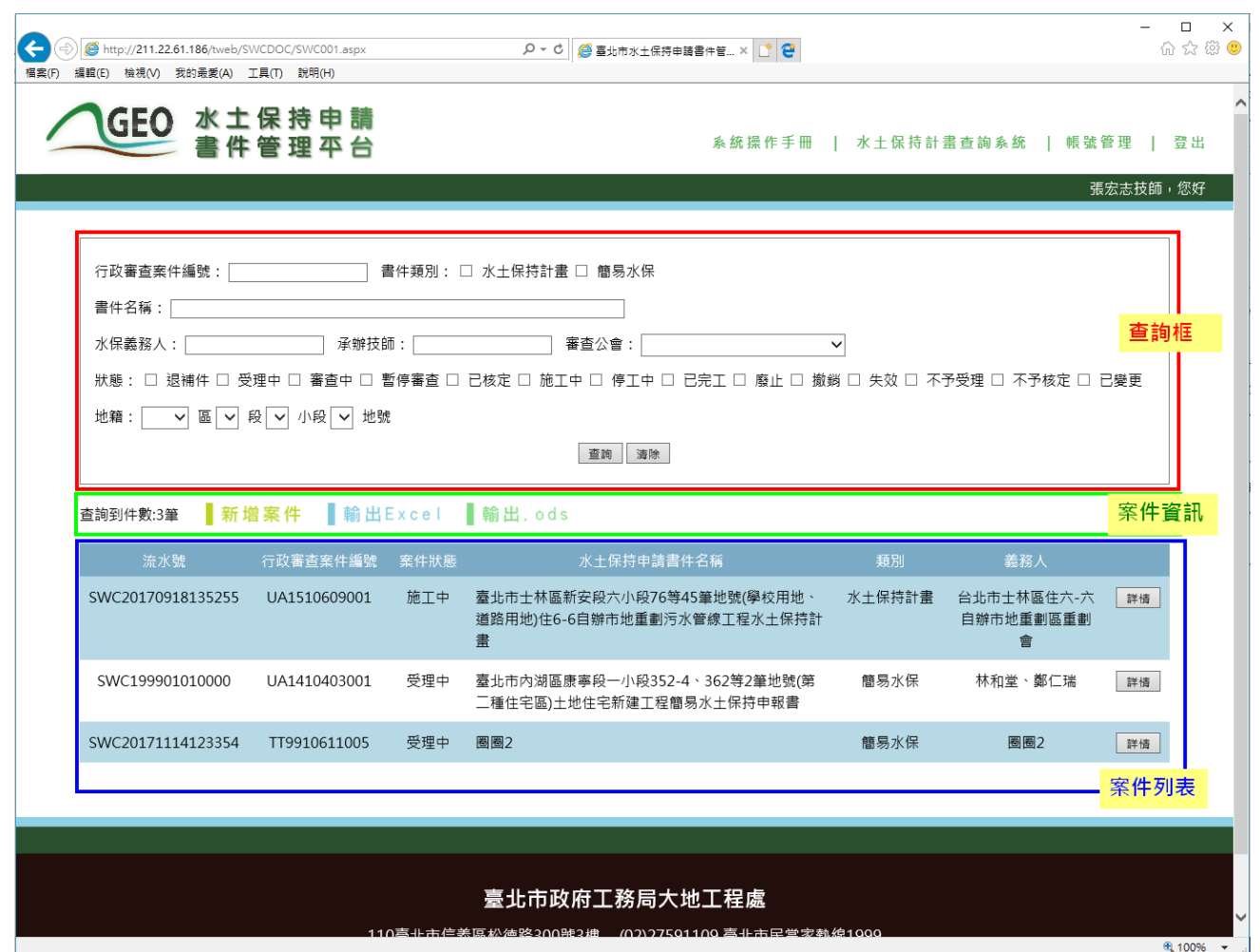

圖 8:案件列表頁面說明示意圖

# <span id="page-13-1"></span><span id="page-13-0"></span>第四節案件詳情(主表)

點擊需觀看的案件「詳情」按鈕,系統將依照權限(參考表1及表2說 明),提供相對應的案件資訊及編輯的權限,案件主表分為「基本資料」、 「受理」、「審查」、「施工」及「完工後水土保持設施檢查」五大類別, 並用顏色及屬性提供相對應之檔案輸入方式,說明如下:

(一) 表格整列灰底:代表由大地工程處控管,從內部限制不可編修。

<span id="page-13-2"></span>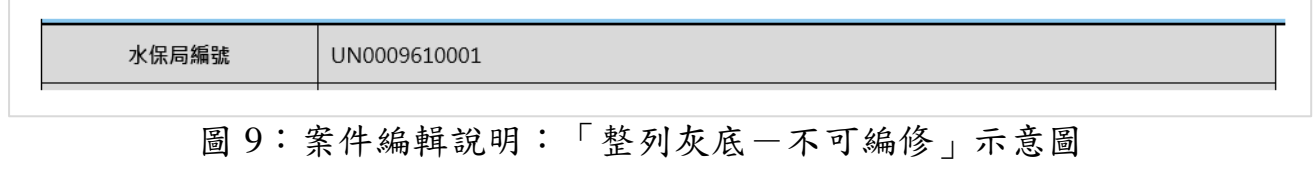

#### (二) 欄位名稱紅色\*號:代表本欄為必填欄位。

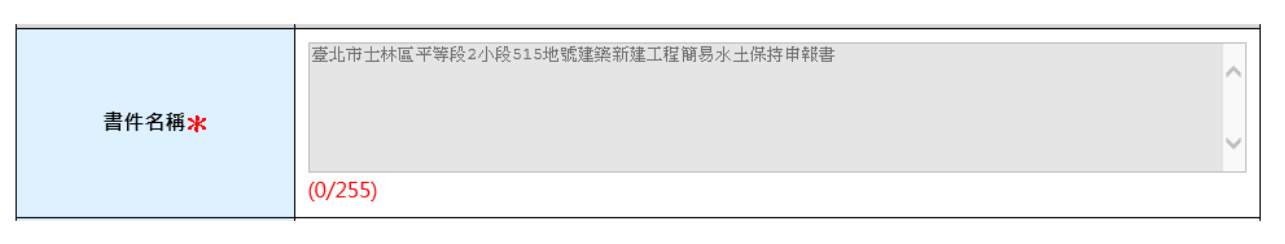

# 圖 10:案件編輯說明:「紅色\*號-必填欄位」示意圖

### <span id="page-14-0"></span>(三) 下拉選單:透過箭頭點選系統提供相對應選項,進行內容填選。

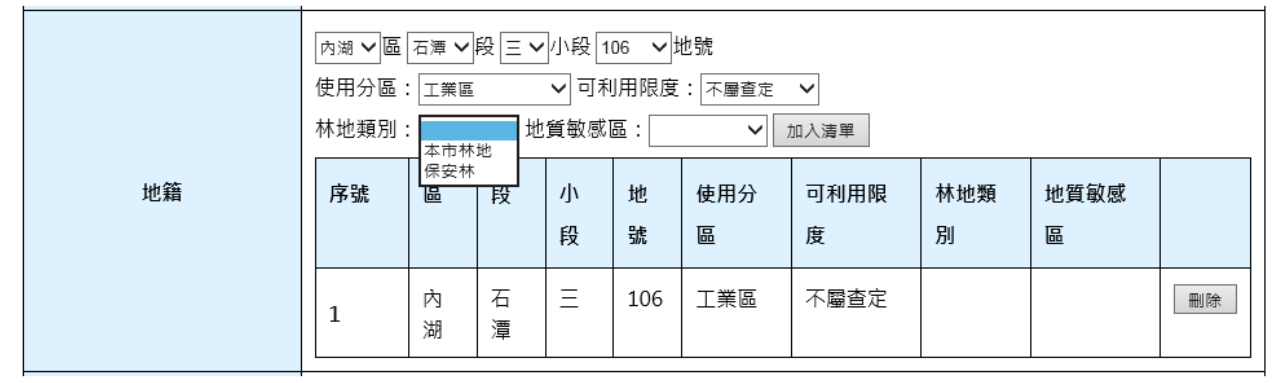

<span id="page-14-1"></span>圖 11:案件編輯說明:「下拉選單-單項選擇」示意圖

### (四) 文字框:輸入框下方提供(已輸入字數 / 限制字數)之計算,並提 供該欄位輸入格式範例,請依照相關規定輸入。

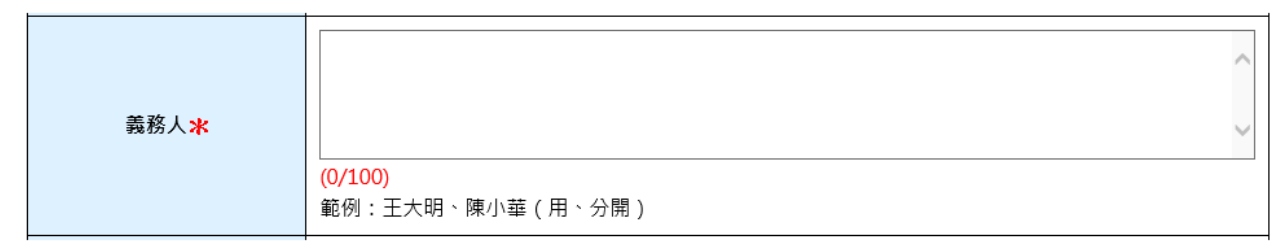

#### 圖 12:案件編輯說明:「文字框輸入」示意圖

<span id="page-15-0"></span>(五) 座標欄位:請輸入案件範圍中心點的 X 與 Y 數值,請使用臺北市之 97 座標系。

<span id="page-15-1"></span>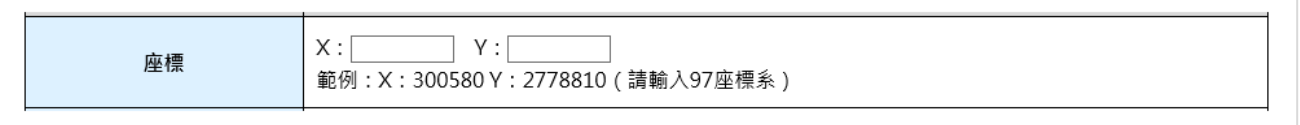

### 圖 13:案件編輯說明:「座標輸入-X、Y座標」示意圖

(六) 檔案上傳:請依照紅字說明上傳相對應之檔案格式及大小,先點選 瀏覽並上傳檔案,若有錯誤可點選「X」按鈕,若為多筆選單,需 再點選「加入清單」進行確定。

<span id="page-15-2"></span>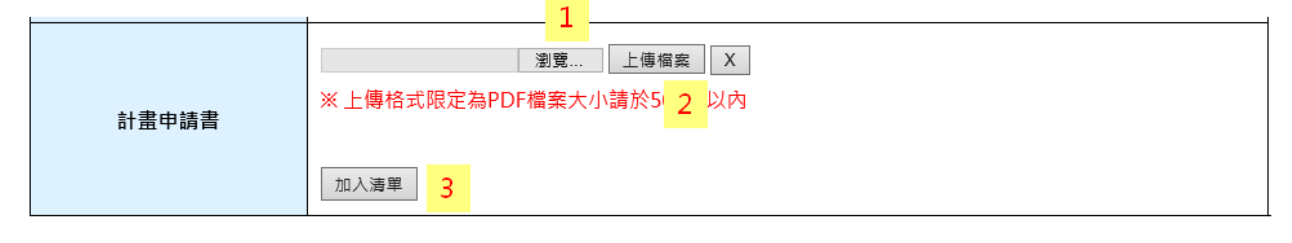

圖 14:案件編輯說明:「檔案上傳」示意圖

## <span id="page-16-0"></span>第五節案件子表

一個水保案件共有「審查紀錄表」、「施工檢查紀錄表」、「水保抽查 紀錄表」、「颱風豪雨設施自主檢查表」、「監造紀錄表」、「完工檢查紀 錄表」及「設施維護檢查表」等七張子表單,並依照相對應階段及權限進行 開放查詢及編修 (參考表1及表2說明)。

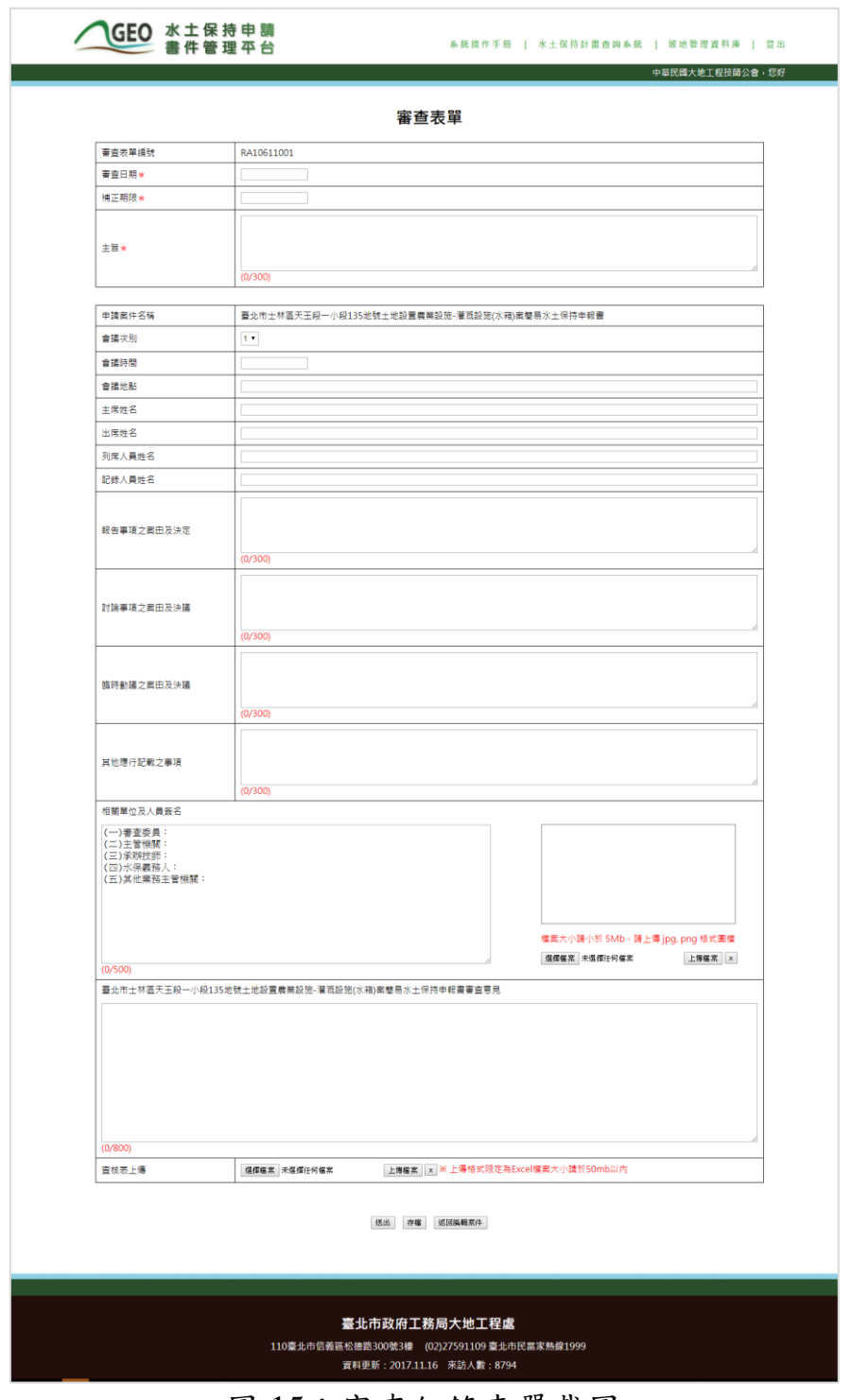

<span id="page-16-1"></span>圖 15:審查紀錄表單截圖

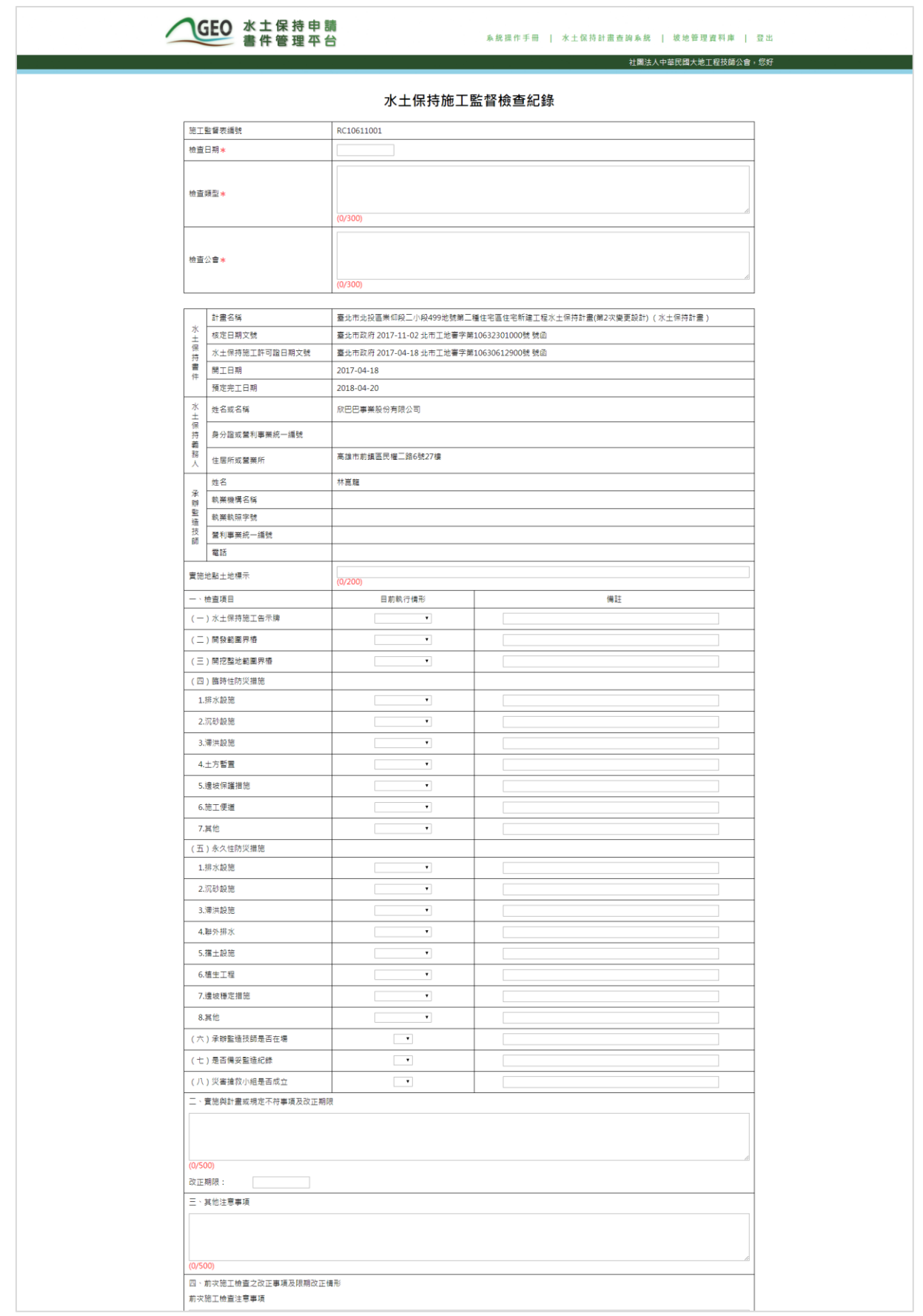

### <span id="page-17-0"></span>圖 16:施工檢查紀錄表單截圖

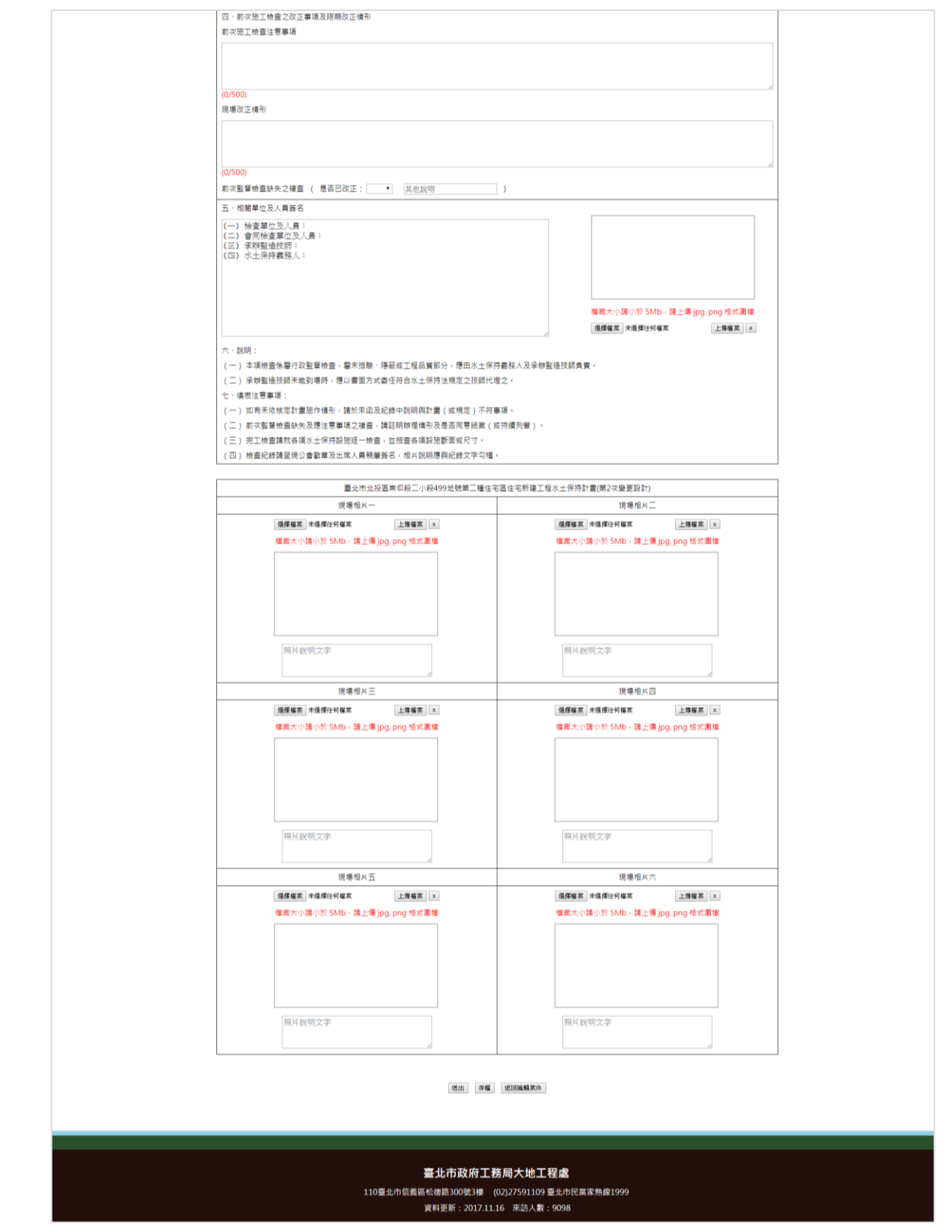

<span id="page-18-0"></span>圖 17:施工檢查紀錄表單(續)截圖

| 自主檢查表編號<br>業件名稱<br>臺北市多山目幕盆地地形,山坡地面積占金市55%,坡地央平地開設乏缓衝甲,隨著人口增加,平地面積有限的情況,在《大学》中,中国的中国的经济和研究中心,以前也是在美国的国家的经济中心,在大学工程的网络中国的"安全"的一个"大学"。在《大学》中,中国的国家公司的"安全"中心,在《大学》中,中国的国家公司的"安全"中国的"安全"中国的"安全"中国的"安全"中国的"安全"中国的"安全"中国的"安全"中国的"安全"中国的"安全"中国的"安全"中国的"<br>(0/200)<br>(0/200)<br>檢查情形-設施功能是否完善<br>一、檢查項目<br>因應措施<br>備註<br>(填"否"者,請填寫因應措施)<br>(一) 水土保持施工告示牌<br>日告示牌資訊<br>$\overline{\phantom{a}}$<br>(0/50)<br>(0/50)<br>□防災小組正常連作<br>$\overline{\phantom{a}}$<br>(0/50)<br>(0/50)<br>□ 行動電話保持暢通<br>$\overline{\phantom{a}}$<br>(0/50)<br>(0/50)<br>(二)臨時性防災措施<br>■排水設施<br>$\overline{\phantom{a}}$<br>(0/50)<br>(0/50)<br>■沉砂設施<br>$\blacksquare$<br>(0/50)<br>(0/50)<br>■ 澤洪設施<br>$\overline{\phantom{a}}$<br>(0/50)<br>(0/50)<br>二土方暫置<br>$\overline{\phantom{a}}$<br>(0/50)<br>(0/50)<br>■連坡保護措施<br>$\overline{\phantom{a}}$<br>(0/50)<br>(0/50)<br>□施工便道<br>$\overline{\phantom{a}}$<br>(0/50)<br>(0/50)<br>□ 其他 (如防災砂包)<br>$\overline{\phantom{a}}$<br>(0/50)<br>(0/50)<br>(三) 永久性防災措施<br>■排水設施<br>$\overline{\phantom{a}}$<br>(0/50)<br>(0/50)<br>■沉砂設施<br>$\blacksquare$<br>(0/50)<br>(0/50)<br>■ 潭洪設施<br>$\overline{\phantom{a}}$<br>(0/50)<br>(0/50)<br>■製外排水<br>$\overline{\phantom{a}}$<br>(0/50)<br>(0/50)<br>■擂土設施<br>$\blacksquare$<br>(0/50)<br>(0/50)<br>■植生工程<br>$\blacksquare$<br>(0/50)<br>(0/50)<br>■連坡種定措施<br>$\blacksquare$<br>(0/50)<br>(0/50)<br>■其他<br>$\overline{\phantom{a}}$<br>(0/50)<br>(0/50)<br>其他事項:<br>(0/800)<br>檢查日期:<br>二、相關單位及人員簽名<br>(一)水土保持義務人:<br>(二)承辦監造技師:<br>(三) 施工廠商:<br>(0/800)<br>2.請水土保持義務人會同承辦監造技師及施工廠商,於中央氣象局發布海上颱風醫報或豪雨特報後填列本表,並以傳真或電子郵件傳送至監督管理機關。<br>爆彈模案 未温缩任何看案<br>上博樓票 x<br>强强植家 未强强任何模案<br>上博催案 x<br>檔案大小請小於 5Mb,請上傳 jpg, png 格式圖檔<br>權棄大小請小於 5Mb · 請上傳 jpg, png 植式圍權<br>照片説明文字<br>照片說明文字 | RD10611001 |  |
|----------------------------------------------------------------------------------------------------|------------|--|
| 檢查日期*<br>防災標的*<br>自主检查结果来<br>註:1.本表格請依所核水土保持設施項目填報,無此項或尚未施作項目請於備註欄說明,並視所需自行增減欄位。                                                                                                    |            |  |
|                                                                                                    |            |  |
|                                                                                                    |            |  |
|                                                                                                    |            |  |
|                                                                                                    |            |  |
|                                                                                                    |            |  |
|                                                                                                    |            |  |
|                                                                                                    |            |  |
|                                                                                                    |            |  |
|                                                                                                    |            |  |
|                                                                                                    |            |  |
|                                                                                                    |            |  |
|                                                                                                    |            |  |
|                                                                                                    |            |  |
|                                                                                                    |            |  |
|                                                                                                    |            |  |
|                                                                                                    |            |  |
|                                                                                                    |            |  |
|                                                                                                    |            |  |
|                                                                                                    |            |  |
|                                                                                                    |            |  |
|                                                                                                    |            |  |
|                                                                                                    |            |  |
|                                                                                                    |            |  |
|                                                                                                    |            |  |
|                                                                                                    |            |  |
|                                                                                                    |            |  |
|                                                                                                    |            |  |
|                                                                                                    |            |  |
|                                                                                                    |            |  |
|                                                                                                    |            |  |
|                                                                                                    |            |  |
|                                                                                                    |            |  |
|                                                                                                    |            |  |
|                                                                                                    |            |  |

<span id="page-19-0"></span>圖 18:颱風豪雨設施自主檢查表截圖

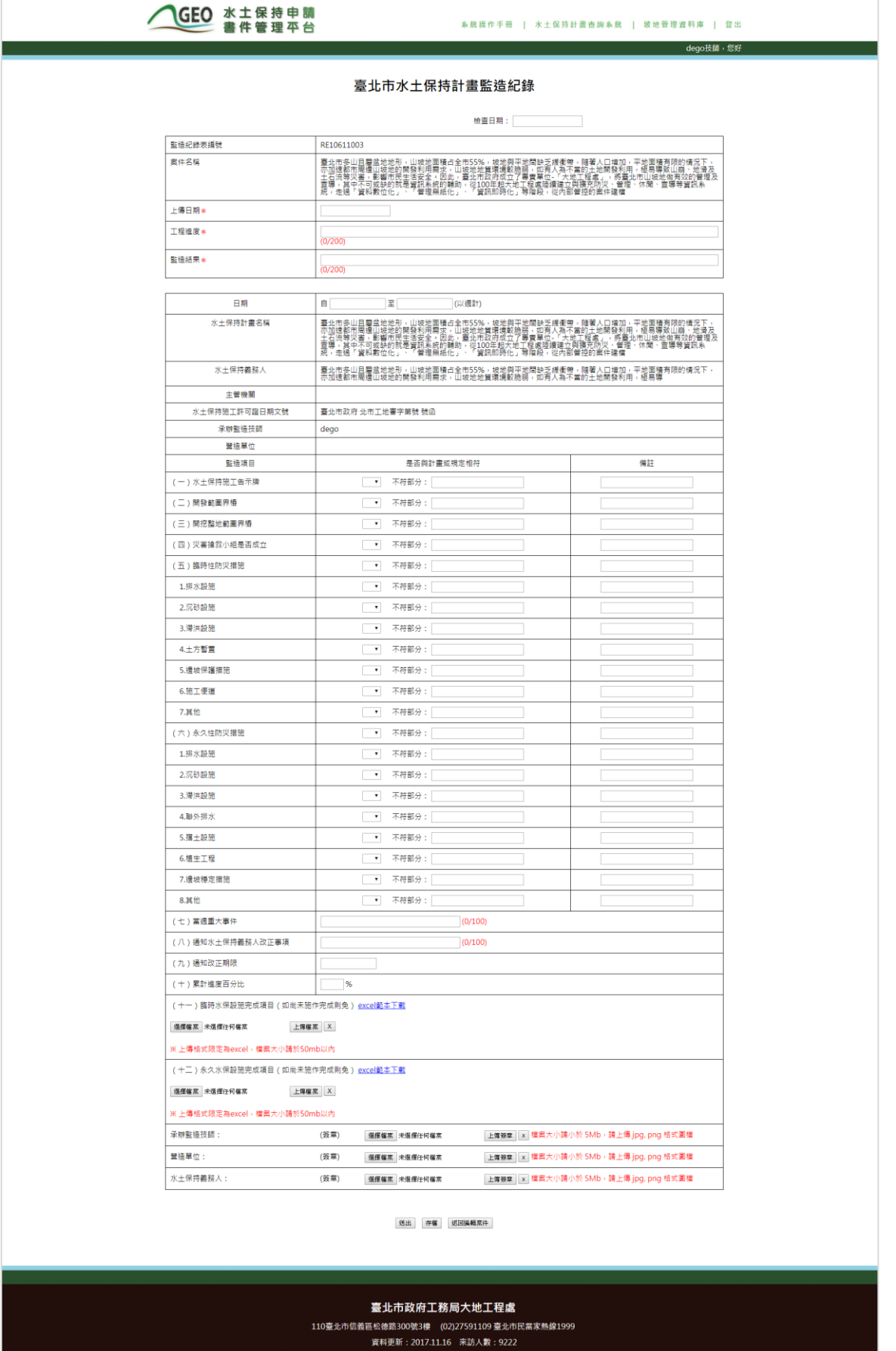

# <span id="page-20-0"></span>圖 19:臺北市水土保持計畫監造紀錄表截圖

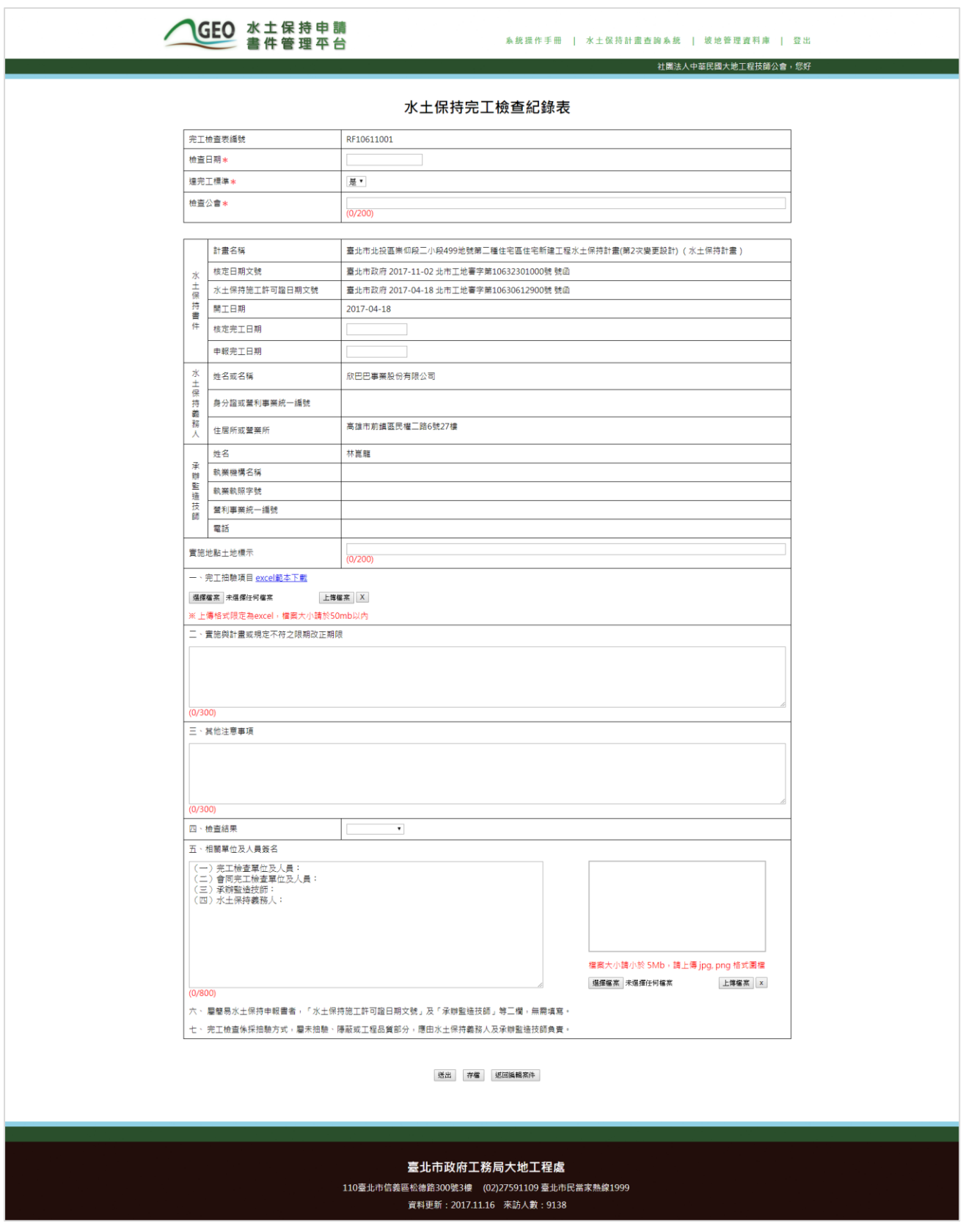

### <span id="page-21-0"></span>圖 20:水土保持完工檢查紀錄表截圖

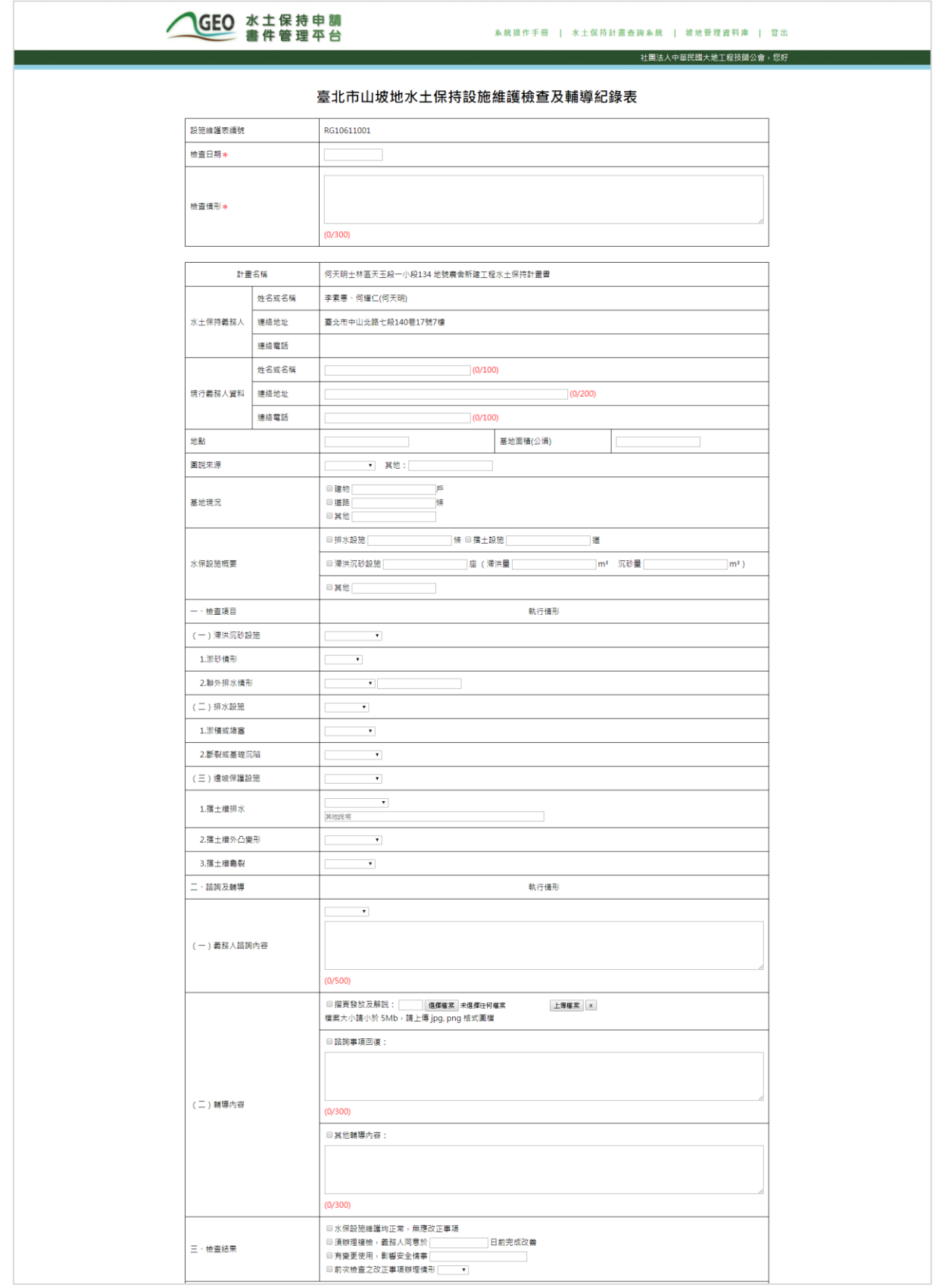

<span id="page-22-0"></span>圖 21:水土保持設施維護檢查及輔導紀錄表截圖

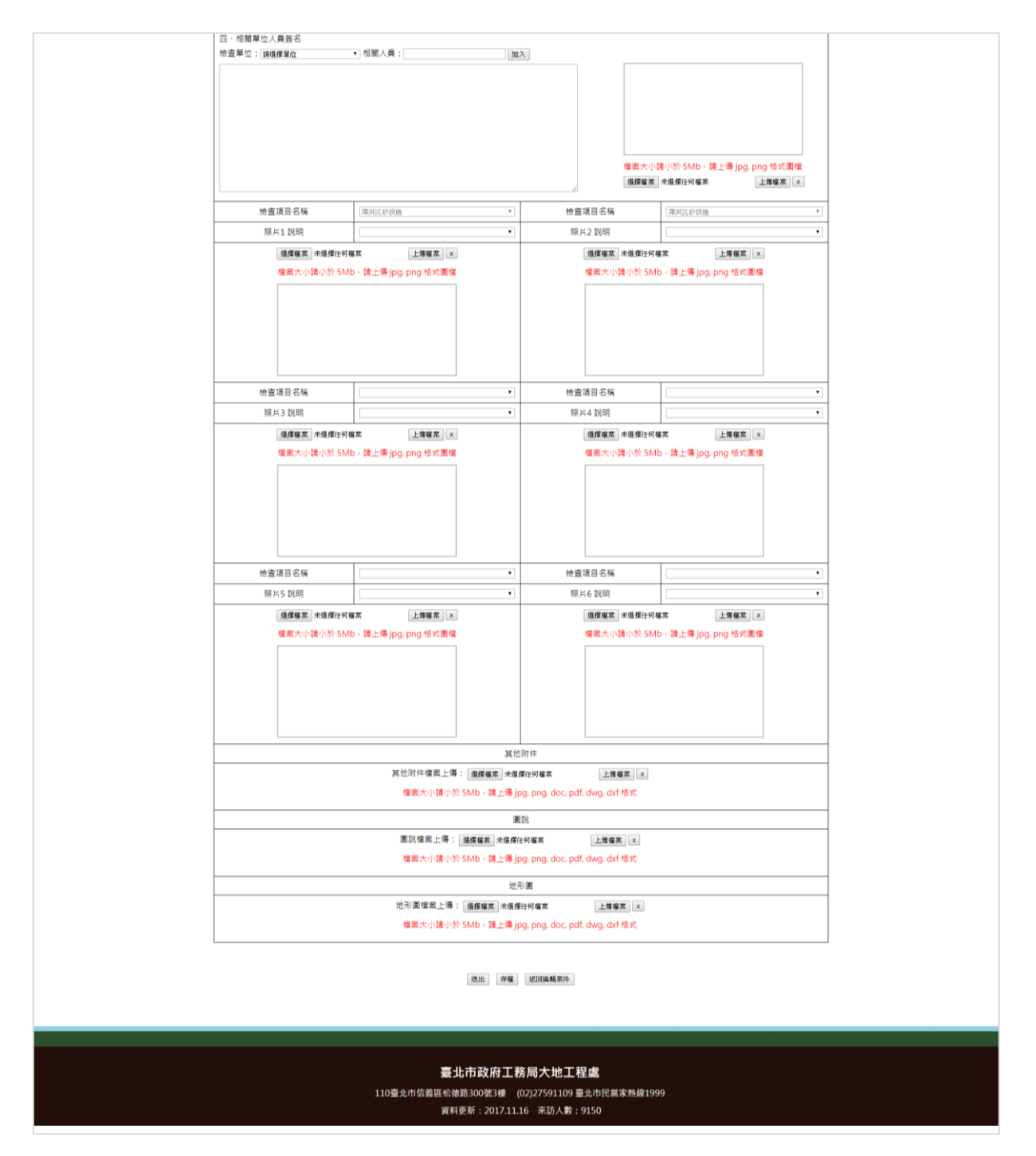

<span id="page-23-0"></span>圖 22:水土保持設施維護檢查及輔導紀錄表(續)截圖

## <span id="page-24-0"></span>第六節案件變更申請(限承辦/監造技師)

使用者的身份類別為承辦或監造技師登入後,於查詢條件框右上方會出 現「案件變更申請」按鈕,點選可進行水土保持案件的變更申請。詳細操作 步驟如下:

(一) 點擊「案件變更申請」按鈕後會出現提醒視窗,點選「確定」按鈕 後會進入變更申請的案件搜索列表。

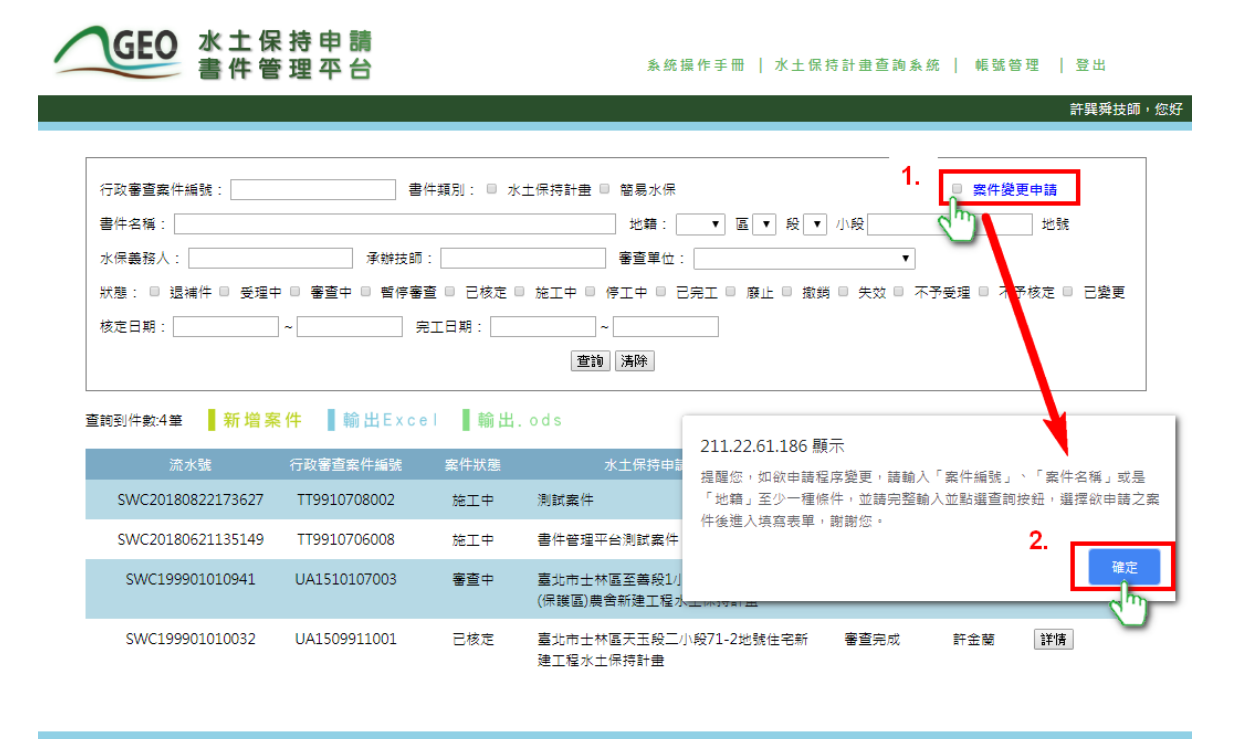

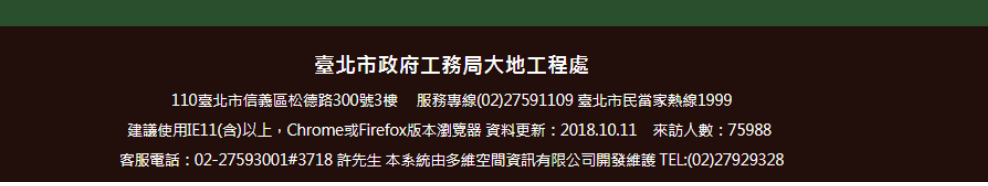

圖 23:點擊案件變更申請

(二) 進入搜索列表後,輸入「案件編號」、「案件名稱」或是「地籍」 至少一種條件點選「查詢」按鈕,即會出現待申請之案件列表,點 選「申請」可進入申請頁面。

 $\sim$ 

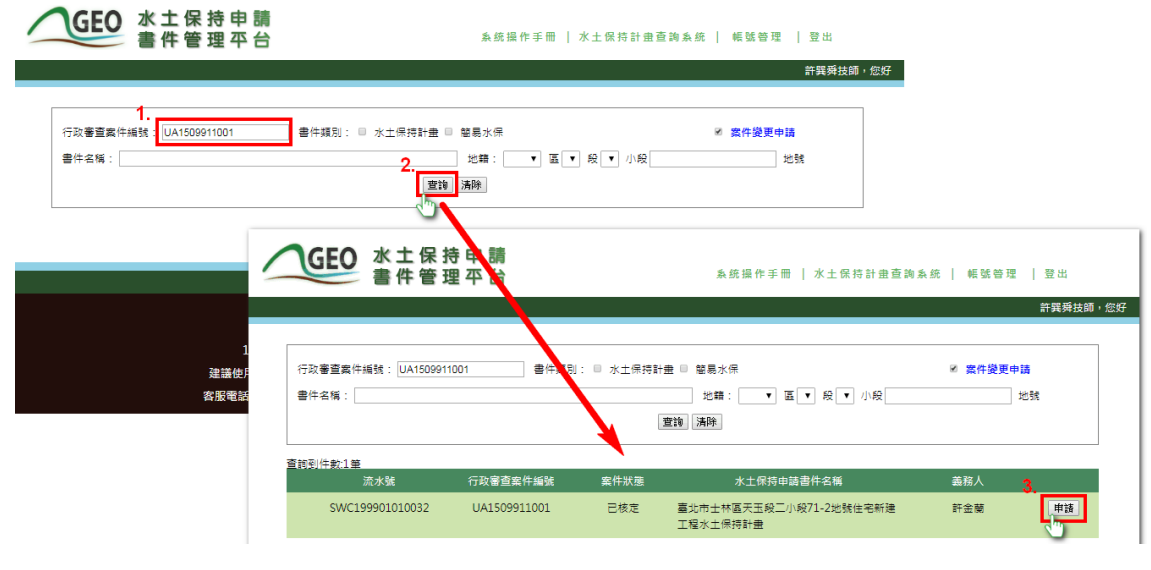

圖 24:查詢案件後點選申請

(三) 進入申請頁面後,點選所需之項目即可進入申請流程。

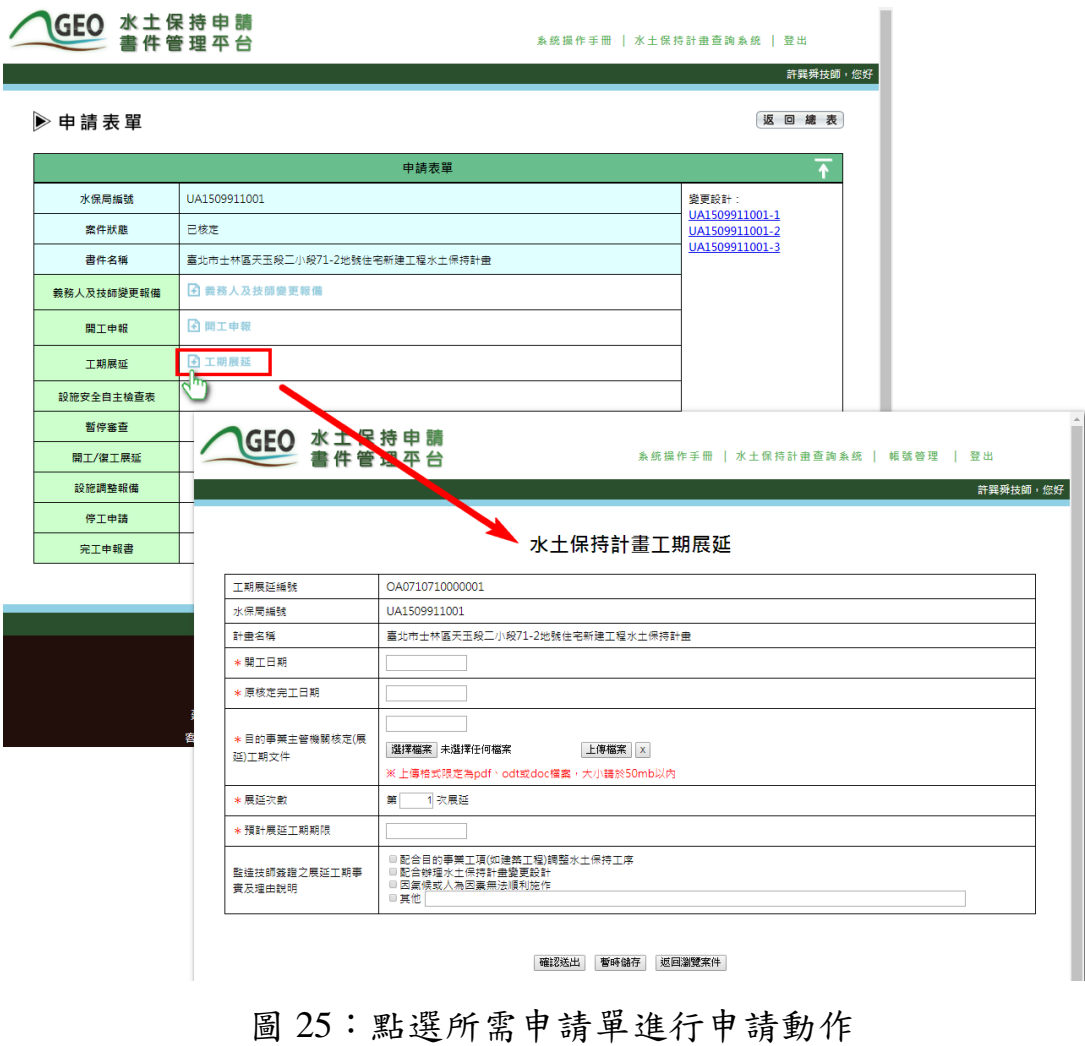

### (四) 申請單送出後,經由大地工程處進行審核確認是否准予通過。

GEO 水土保持申請<br>書件管理平台

**糸統操作手冊|水土保持計畫查詢ゑ統| 帳號管理 | 登出** 

**2006年11月21日**<br>1990年 - 新巽舜技師,您好

#### 水土保持計畫工期展延

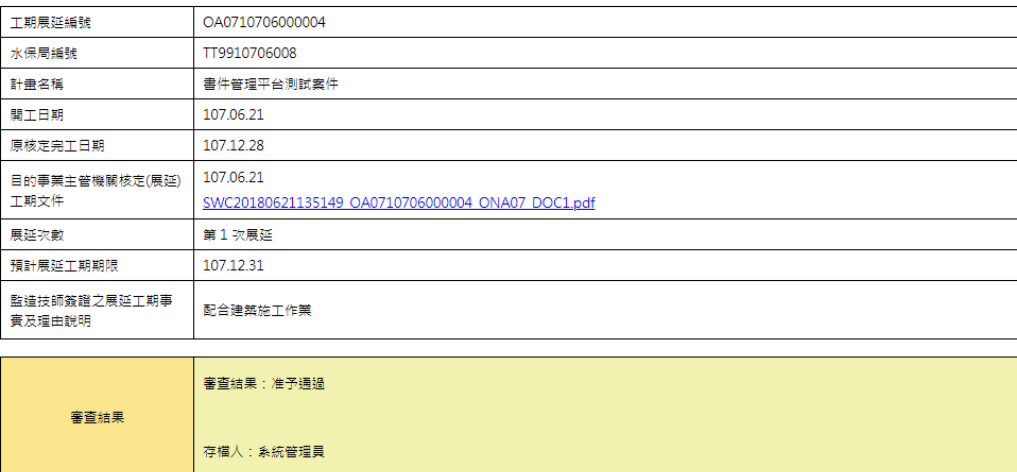

返回瀏覽案件

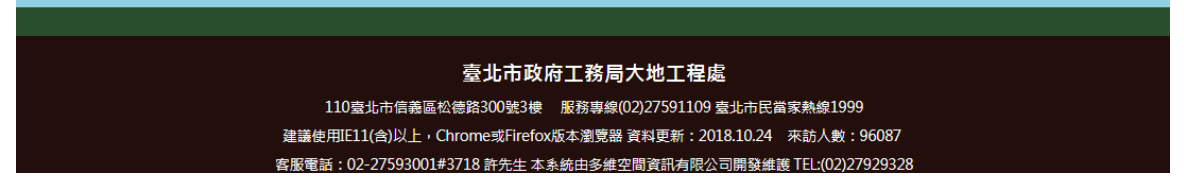

圖 26:申請單准予通過圖示

## <span id="page-27-0"></span>第七節申請單子表

案件狀態主要區分為「審查中」、「已核定」、「施工中」,審查中可 新增「義務人及技師變更報備」、「暫停審查」;已核定可新增「義務人及 技師變更報備」、「工期展延」、「開工申報」;施工中可新增「義務人及 技師變更報備」、「開工復工展延」、「設施調整報備」、「停工申請」、 「完工申報」。詳細申請表單新增時機見下表:

| 案件狀態<br>表單名稱 | 審查中                     | 已核定          | 施工中          | 其他<br>案件狀態   |
|--------------|-------------------------|--------------|--------------|--------------|
| 十義務人及技師變更報備  | 可新增                     | 可新增          | 可新增          | 可新增          |
| 十工期展延        | $\mathbf{X}$            | $\mathbf X$  | 可新增          | X            |
| 十開工/復工申報     | $\overline{\mathbf{X}}$ | 可新增          | $\mathbf{X}$ | 停工可新增        |
| 十自主檢查表(外部連結) |                         |              |              |              |
| 十暫停審查        | 可新增                     | $\mathbf{X}$ | $\mathbf X$  | $\mathbf{X}$ |
| +開工/復工展延     | $\mathbf{X}$            | 可新增          | $\mathbf{x}$ | 停工可新增        |
| 十設施調整報備      | $\overline{\mathbf{X}}$ | 可新增          | 可新增          | 停工可新增        |
| 十停工申請        | $\overline{\mathbf{X}}$ | $\mathbf X$  | 可新增          | X            |
| 十完工申報        | $\mathbf X$             | $\mathbf X$  | 可新增          | $\mathbf X$  |

表 3:申請表單之新增時機對照表

# GEO 水土保持申請<br>書件管理平台

#### <mark>系统操作手冊 │ 水土保持計畫查詢系統 │ 帳號管理 │</mark> 登出

許巽舜技師,您

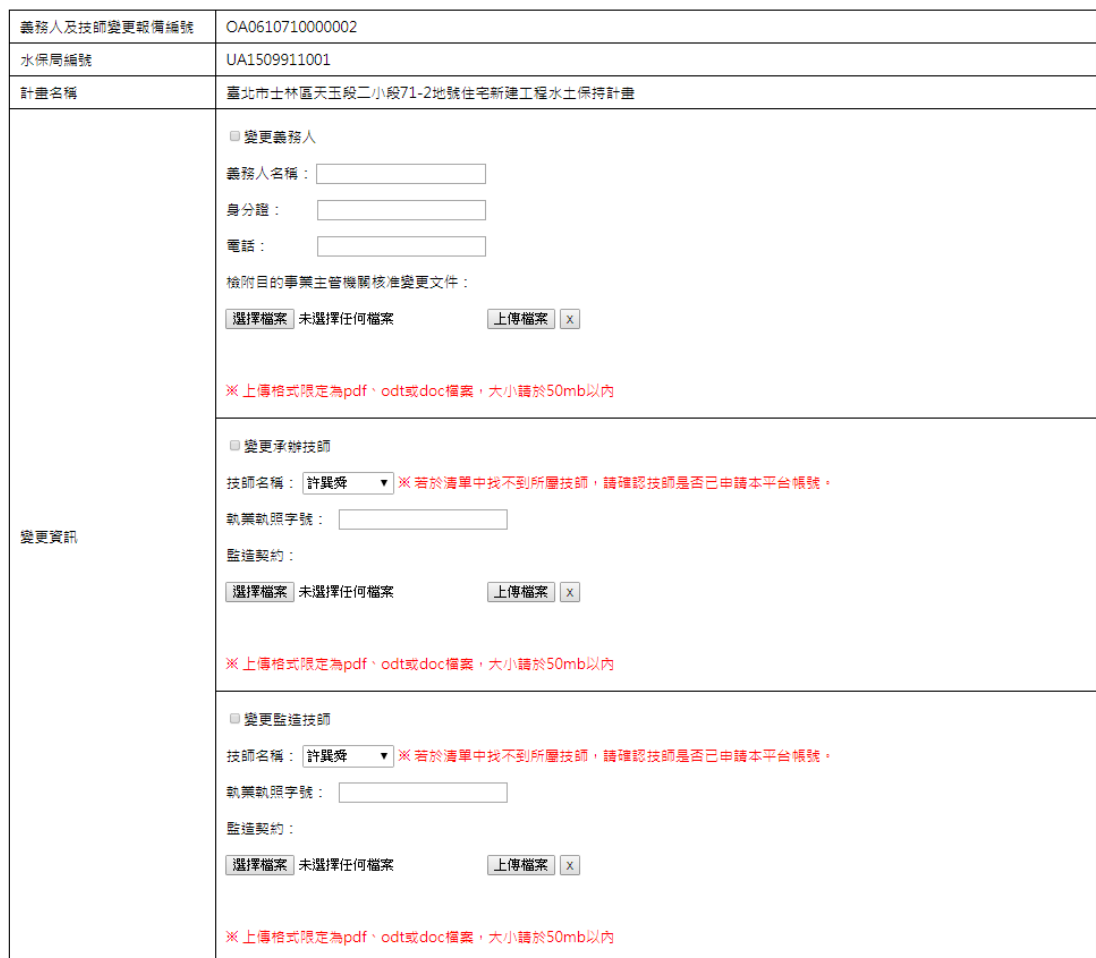

#### 水土保持計畫義務人及技師變更報備

確認送出 暫時儲存 返回瀏覽案件

#### 臺北市政府工務局大地工程處

110臺北市信義區松德路300號3樓 服務專線(02)27591109 臺北市民當家熱線1999 建議使用IE11(含)以上, Chrome或Firefox版本瀏覽器 資料更新: 2018.10.12 來訪人數: 76311 客服電話: 02-27593001#3718 許先生 本系統由多維空間資訊有限公司開發維護 TEL:(02)27929328

圖 27:水土保持計畫義務人及技師變更報備申請單截圖

# GEO 水土保持申請<br>書件管理平台

<mark>系统操作手冊 │ 水土保持計畫查詢系统 │ 帳號管理 │</mark> 登出

#### 水土保持計畫工期展延

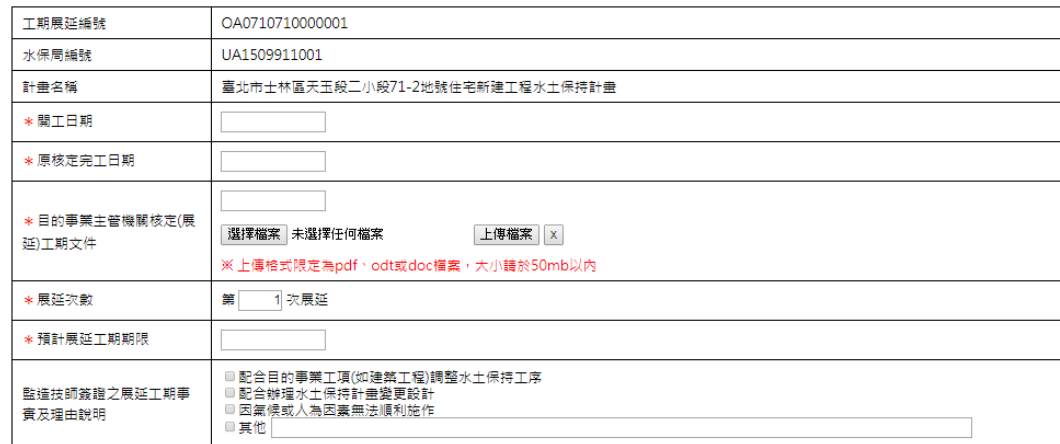

確認送出 暫時儲存 返回瀏覽案件

### 圖 28:水土保持計畫工期展延申請單截圖

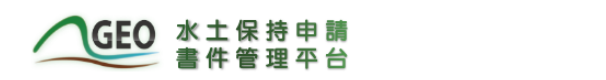

**系統操作手冊 │ 水土保持計畫查詢系統 │ 帳號管理 │ 登出** 

許巽舜技師,您好

#### 水土保持計畫開工期限或復工期限展延

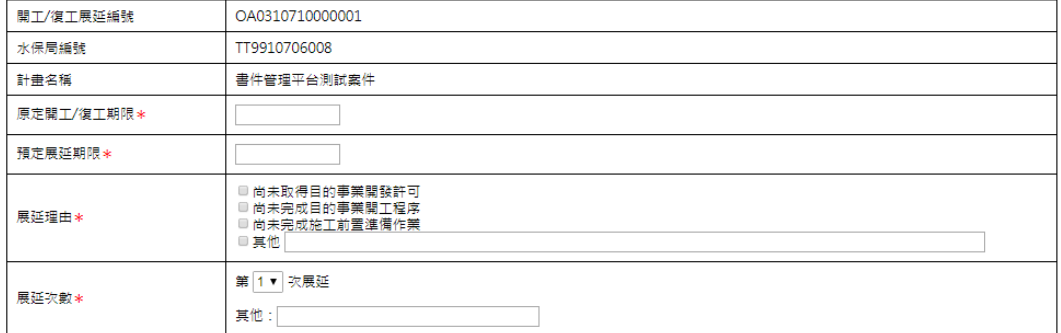

確認送出 暫時儲存 返回瀏覽案件

圖 29:水土保持計畫開工期限或復工期限展延申請單截圖

#### <mark>系统操作手冊 │ 水土保持計畫查詢系統 │ 帳號管理 │</mark> 登出

許巽舜技師,您

#### 水土保持計畫開工申報書

GEO 水土保持申請<br>書件管理平台

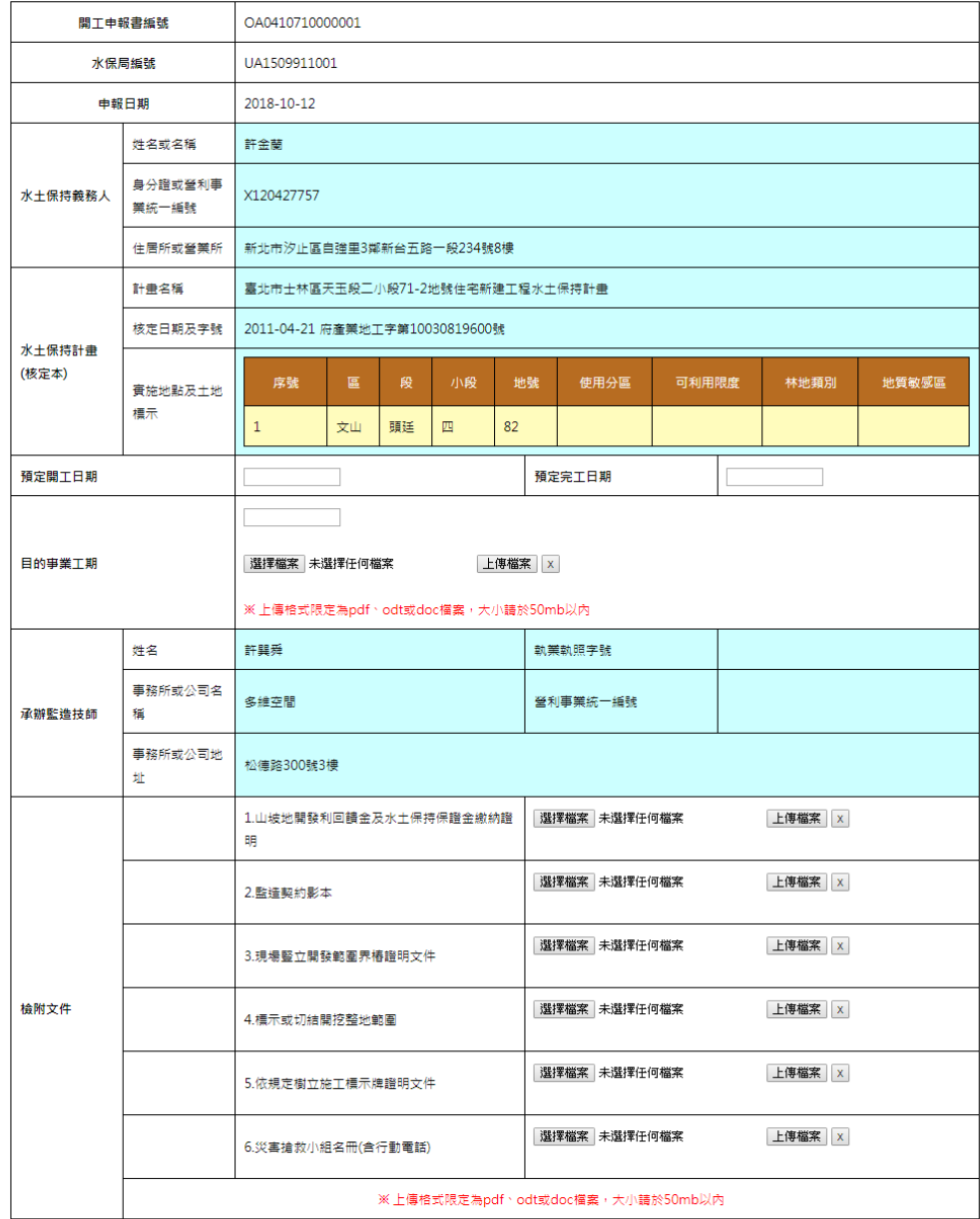

確認送出 暫時儲存 返回瀏覽案件

臺北市政府工務局大地工程處

110壹北市信義區松德路300號3樓 服務專線(02)27591109 臺北市民當家熱線1999 建議使用IE8.0(含)以上,Chrome或Firefox版本瀏覽器 資料更新:2018.10.12 來訪人數:76314

客服電話:02-27593001#3718 許先生 本系統由多維空間資訊有限公司開發維護 TEL:(02)27929328

圖 30:水土保持計畫開工申報書截圖

# GEO 水土保持申請<br>書件管理平台

是否安全無虞\*

是工

<mark>系統操作手冊 │ 水土保持計畫查詢系統 │ 帳號管理 │</mark> 登出

許巽舜技師,您好

#### 水土保持計畫暫停審查

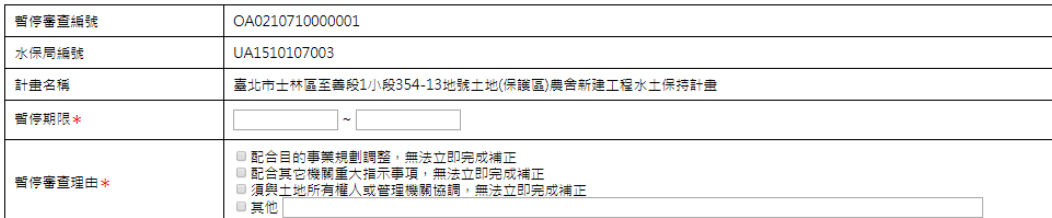

確認送出 暫時儲存 返回瀏覽案件

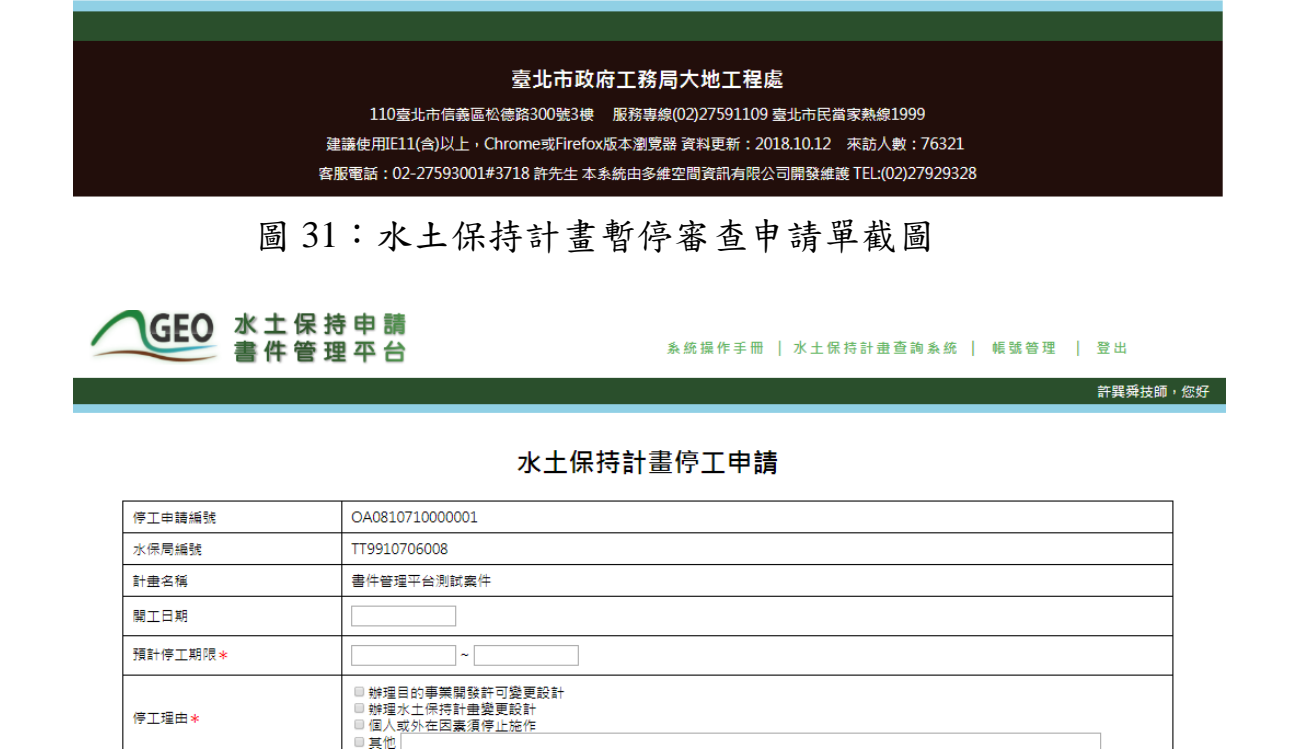

確認送出 暫時儲存 返回瀏覽案件

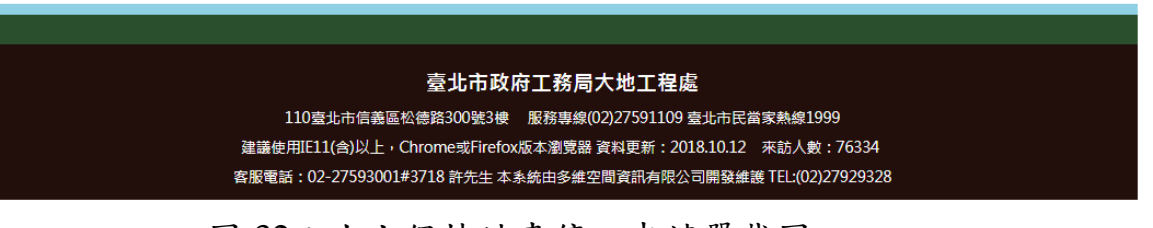

圖 32:水土保持計畫停工申請單截圖

# GEO 水土保持申請<br>書件管理平台

**糸統操作手冊|水土保持計畫查詢系統| 帳號管理 | 登出** 

#### 水土保持計畫設施調整報備

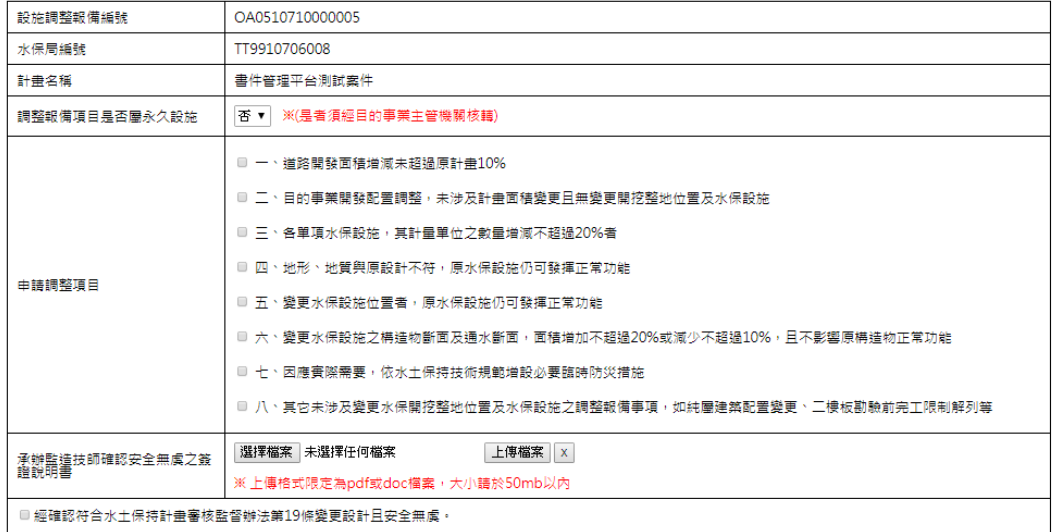

確認送出 暫時儲存 返回瀏覽案件

臺北市政府工務局大地工程處 110臺北市信義區松德路300號3樓 服務專線(02)27591109 臺北市民當家熱線1999 建議使用IE8.0(含)以上,Chrome或Firefox版本瀏覽器 資料更新:2018.10.24 來訪人數:96128 客服電話:02-27593001#3718 許先生 本系統由多維空間資訊有限公司開發維護 TEL:(02)27929328

圖 33:水土保持計畫設施調整報備申請單截圖

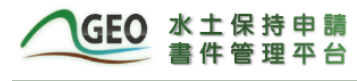

#### **系統操作手冊 │水土保持計畫查詢系統 │ 帳號管理 │ 登出**

許巽舜技師,您

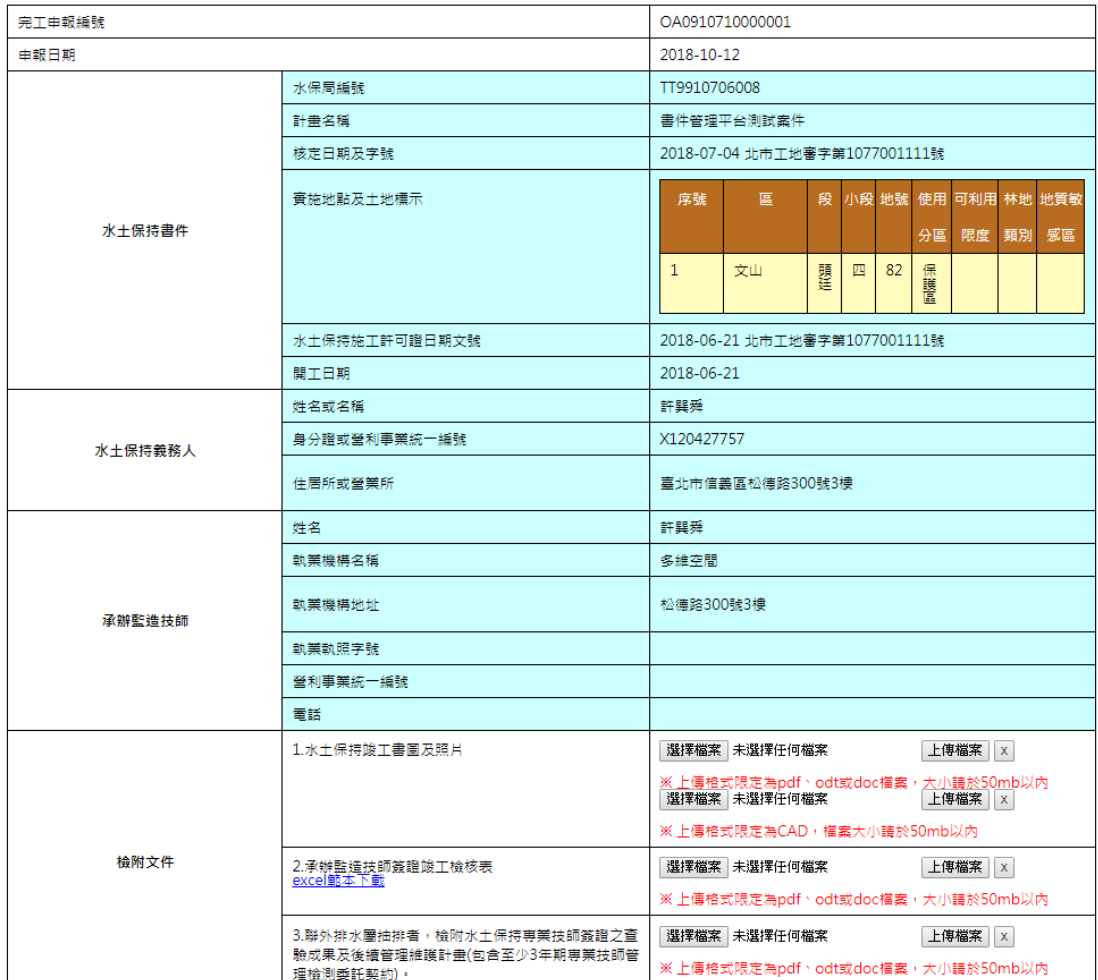

#### 水土保持計畫完工申報書

確認送出 暫時儲存 返回瀏覽案件

#### 臺北市政府工務局大地工程處

110臺北市信義區松德路300號3樓 服務專線(02)27591109 臺北市民當家熱線1999 建議使用IE11(合)以上,Chrome或Firefox版本瀏覽器 資料更新:2018.10.12 來訪人數:76337 客服電話: 02-27593001#3718 許先生 本系統由多維空間資訊有限公司開發維護 TEL:(02)27929328

### 圖 34:水土保持計畫完工申報書截圖